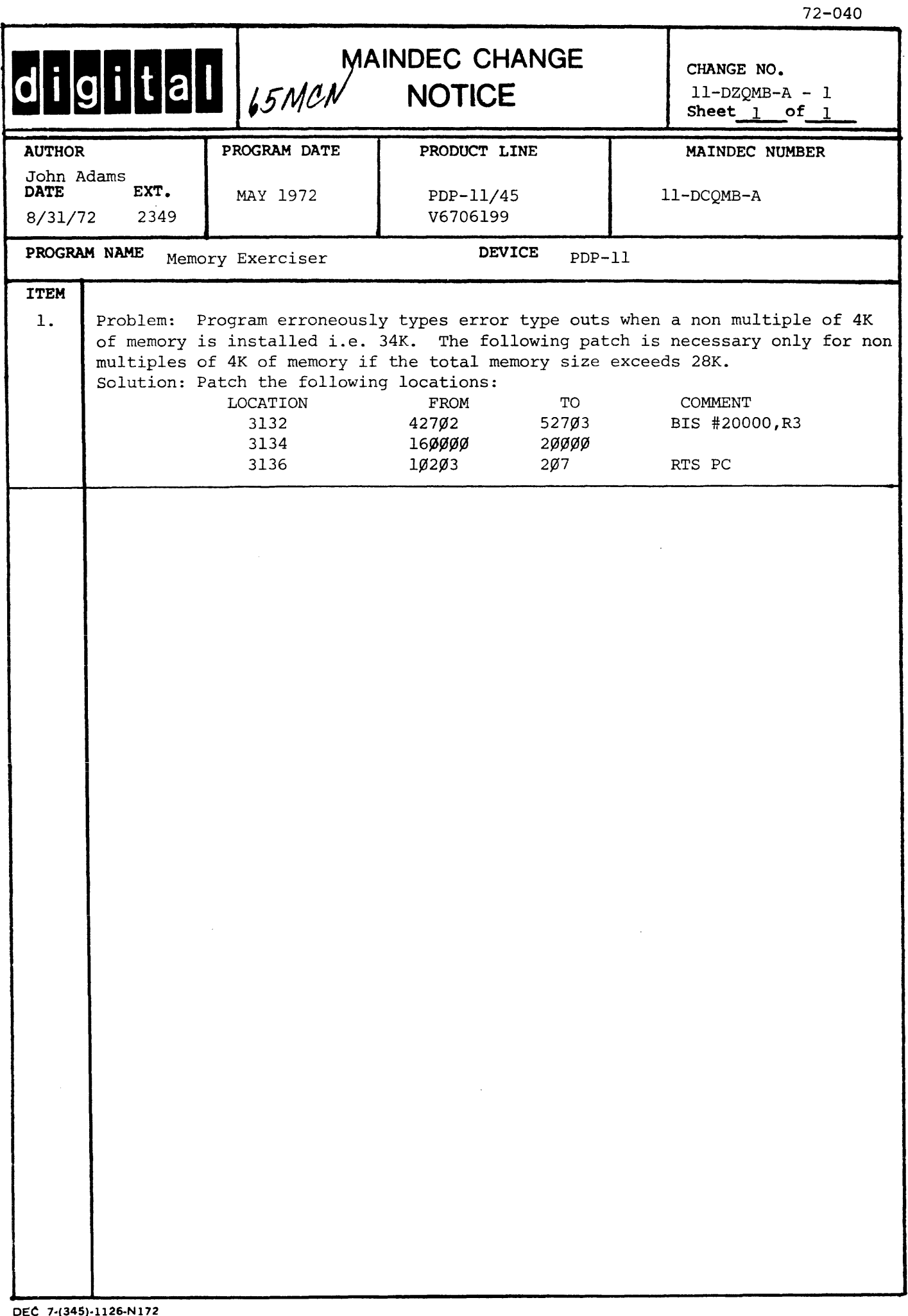

 $\mathcal{L}(\mathcal{A})$ 

THIS PROGRAM REQUIRES MONIS,

# IDENTIFICATION

PRODUCT CODE! MAINDEC-11-DEQMB-A-D

Ø=124K MEMORY EXERCISER PRODUCT NAME:

DATE CREATED! 15 MAY 1972

DIAGNOSTIC GROUP MAINTAINERE

**AUTHOR!** 

 $\sim$ 

JOHN ADAMS

JOOPYRIGHT @ 1972, DIGITAL EQUIPMENT CORP., MAYNARD, MASS,

 $\mathcal{A}_{\text{cav}}$  and  $\mathcal{A}_{\text{cav}}$ 

1.0 ABSTRACT

PROGRAM DZQMB TESTS CONTIGUOUS MEMORY ADDRESS FROM 000000 TO 757776, IT VERIFIES THAT EACH ADDRESS IS UNIQUE (AN ADDRESS<br>TEST) AND THAT ~EACH ~MEMORY ~LOCATION CAN BE READ/~RITTEN RELIABLY (WORST CASE NOISE TESTS),

- 2.0 REQUIREMENTS
- 2.1 EQUIPMENT

POP-11 FAMILY PROCESSOR OPTIONAL... KT11-C OR KT11-D MEMORY MANAGEMENT OPTION

2.2 STORAGE

PROGRAM STORAGE . THE ROUTINE USES MEMORY 0-17777

2.3 PRELIMINARY PROGRAMS

BASIC PROCESSOR TESTS KT11-C/KT11-D LOGIC TESTS

3.0 LOADING AND STARTING PROCEDURE

LOAD PROGRAM INTO MEMORY USING ABS LOADER LOAD ADDRENS 200<br>Press Start. THE PROGRAM WILL LOOP AND RING BELL ON COMPLETION. PASS COUNT MAY BE MONITORED IN THE DISPLAY REGISTER OR LOC 1eea~ NOTE: THIS PROGRAM RELOCATES THE LOADERS (BOOT AND ABS), TO<br>RESTORE RESTART AT 210. BEFORE RESTARTING INSURE THAT THE BEFORE RESTARTING INSURE THAT THE PROGRAM HAS NOT BEEN RELOCATED. EXAMINE LOCATION 200, IT SHOULD CONTAIN 137. IF NOT THE PC WILL INDICATE WHICH BANK CONTAINS THE PROGRAM. NEXT START THE PROGRAM AT .#17400, WAERE  $\bullet$   $\bullet$  BITS 13-15 of the PC. The Program will relocate back to D-4K AND HALT AT 176. PRESS CONTINUE TO RESUME TESTING,

4.0 SWITCH SETTINGS

SW15 **\* 1 OR UP, ...** HALT ON ERROR NOTE: IF SW15=1 WHEN AN ERROR OCCURS THE PROGRAM WILL HALT; IF SW15 IS RAISED AFTER THE ERROR TYPEOUT BEGINS THE PROGRAM WILL HALT WHEN THE TYPEOUT COMPLETES.  $SW19 = 1$  OR UP..., LOOP SUBTEST SW13  $\bullet$  1 OR UP.... INHIBIT ERROR TYPEOUT SW11 # 1 OR UP..., INHIBIT SUBTEST ITERATION SW10 = 1 OR UP..., RING BELL ON ERROR SW8 \* 1 OR UP , ... LOAD PDP11/45 MICRO BREAK REGISTER SW7-SWØ,,,,.....,, VALUE TO BE LOADED

5.0 SUBROUTINE ABSTRACTS

**SCOPE**  $5,1$ 

> THE SCOPE (EMT) SERVICE ROUTINE STORES IN R1 THE PC OF THE LAST TEST SUCCESSFULLY EXECUTED AND MAY BE USED AS AN AID IN DEBUGGING IF THE PROGRAM 'BOMBS' BECAUSE OF A HARDWARE FAILURE. ADDITIONALLY THE SCOPE ROUTINE SETS THE STACK POINTER TO ITS INITIAL SETTING (SEE SEC 8.2) AND ENTERS EACH TEST IN KERNEL MODE, PREVIOUS KERNEL MODE, THE SCOPE ROUTINE ALSO CONTAINS INSIRUCTIONS TO LOAD THE MICRO BREAK REGISTER (SEE SEC 4.0 FOR SHITCH SETTINGS),

#### ERRORS  $6,8$

THESE TESTS PRINT OUT THE PC WHERE THE ERROR HAS DETECTED. THE FAILING ADDRESS, THE GOOD DATA, AND THE BAD DATA I.E.

PCOXXXXXX ADDRESS XXXXXX GOOD DATA XXXXXX BAD DATA XXXXXX

THE ADDRESS OF THE FAILING LOCATION IS THE TRUE 18 BIT PHYSICAL ADDRESS.

NOTE: WHEN TESTING MEMORY LOGATIONS 9-17776 THE PC TYPED WILL BE 20000 GREATER THAN RELFECTED IN THE PROGRAM LISTING

ERROR RECOVERY  $9.8$ 

**FRESS CONTINUE OR RESTART AT 200 OR PREVIOUS SCOPE.** 

CAUTION: DO NOT ATTEMPT TO RESTART IF THE PROGRAM IS IN A RELOCATED POSITION, LISTING REFLECTS RESTART PROCEDURES FOR RELOCATED PROGRAM.

- RESTRICTIONS 7, Ø
- STARTING RESTRICTION  $7.1$

**NONE** 

#### $7.2$ OPERATIONAL RESTRICTION

### PROGRAM CHECKS CONTIGUOUS MEMORY

SPECIAL NOTICE: THIS PROGRAM TESTS ALL OF CONTIGUOUS MEMORY, HOWEVER IF ALL MEMORY IS NOT CONTIGUOUS THE PROGRAM MAY BE PATCHED SO AS TO TEST MEMORY BEYOND THE MISSING ADDRESSES. FOR EXAMPLE, IF NO MEMORY EXISTS BETWEEN 140000-200000 THE FOLLOWING PATCHES WILL ALLOW WORST CASE NOISE TESTING ABOVE  $200000, 7531$ 

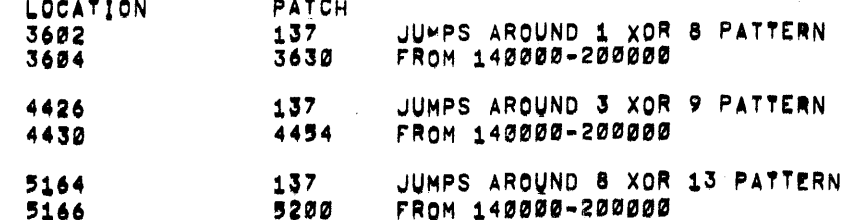

NOTE: THE PROGRAM IN THE ABOVE CASE WILL REPORT THE LAST MEMORY ADDRESS AS BEING 140000, AND WILL NOT INSURE UNIQUE ADDRESSING BEYOND 140000.

#### $8.5$ MISCELLANEOUS

IF THE PROGRAM HALTS IN THE TRAP/INTERRUPT VECTOR AREA (Ø=1000), EXAMINE REGISTER 6 (THE KERNEL STACK PTR), R6 CONTAINS THE ADDRESS WHERE THE PC OF THE INSTRUCTION THAT CAUSED THE TRAP ABORT IS STORED. SEE ALSO R1 (R1 SPECIFIES THE LAST TEST COMPLETED).

NOTE: THE POP11/45 WILL DISPLAY THE TRAP VECTOR ADDRESS+4 IN THE ADDRESS LIGHTS. THUS A TRAP TO 4 (BUS ERROR) WILL DISPLAY 10 IN THE ADDRESS LIGHTS.

**STACK POINTER**  $8,1$ 

> THE STACK POINTER IS INITIALLY SET TO THE FOLLOWING VALUE! KERNEL #500 AND IS RESET TO THIS VALUE AT THE START OF EACH SUBTEST.

 $8.2$ PASS COUNT

> 200(8) PASSES ARE REQUIRED FOR COMPLETION OF THIS PROGRAMS AT WHICH TIME THE BELL WILL RING AT THE TTY. THE PASS COUNT MAY BE OBSERVED BY TURNING THE SWITCH TO THE DISPLAY POSITION. THE PASS COUNT SHOULD BE MONITORED IN THE EVENT THAT THE PROGRAM ENTERS AN UNDEFINED LOOP. THE PASS COUNT IS ALSO STORED IN LOCATION 1000.

## 9,0 PROGRAM DESCRIPTION

THE PROGRAM VERIFIES EACH ADDRESS BY WRITING THE VALUE OF EACH ADDRESS INTO ITSELF STARTING AT LOCATION 20000 AND ENDING AT THE LAST LOCATION IN MEMORY. THE VALUE OF THE LAST LOCATION +2 IS TYPED ON THE TTY. NEXT THE VALUES WRITTEN ARE VERIFIED. TO COMPLETE THE ADDRESS TEST THE COMPLEMENT VALUE OF EACH MEMORY ADORESS IS WRITTEN STARTING AT THE LAST MEMORY ADDRESS AND ENDING AT ADDRESS 20000. THE WRITTEN COMPLEMENT VALUES ARE THEN VERIFIED. THIS COMPLETES THE MEMORY ADDRESS PORTION OF THE TEST, THE NEXT PHASE OF TESTING INCLUDES READING, WRITING AND CHECKING MEMORY USING SEVERAL WORST CASE NOISE TEST PATTERNS (1 XOR &, 3 XOR 9, AND 8 XOR 13), A SUBTEST IS DEDICATED TO CHECKING EACH BANK (4K OR 8K) OF MEMORY, THE TEST PROCEEDS BY EXERCISING EACH BANK OF MEMORY USING THE TEST PATTERNS NOTED ABOVE, NOTE THAT WITH THE MEMORY MANAGEMENT OPTION INSTALLED THAT ALL ADDRESSES ARE WRITTEN, READ AND CHECKED WITH THE MEMORY MANAGEMENT ENABLED. AFTER ALL MEMORY FROM 20000 TO THE LAST ADDRESS HAS BEEN TESTED AS DESCRIBED ABOVE THE PROGRAM RELOCATES ITSELF AND BEGINS TESTING 0-17776<br>(1 Xor 8) And 0-37776 (3 Xor 9, 8 Xor 13), When All Testing IS COMPLETE THE PROGRAM RELOCATES TO ITS ORIGINAL POSITION (0-1770), INCREMENTS THE PASS COUNT (LOCATION 1000) AND RESTARTS BEGINNING WITH THE WORST CASE NOISE TESTS, THE BELL WILL RING AT THE TELETYPE WHEN 200 (B) PASSES HAVE COMPLETED, AND THE PROGRAM WILL RESTART BEGINNING WITH THE MEMORY ADDRESS TESTS,

**DZOMBA** 

.NLIST SEQ.MD.MC

.LIST ME

, ABS

TITLE TEST DZQMB-A Ø-124R MEMORY EXERCISER

:COPYRIGHT 1972 DIGITAL EQUIPMENT CORP., MAYNARD, MASS,

ITHIS TEST CHECKS THAT ALL MEMORY ADDRESSES ARE UNIQUE VIA ADDRESS TESTS JAND CHECKS DATA RELIABILITY OF HEHORY VIA WORST CASE NOISE TEST PATTERNS

ILOADING AND STARING INSTRUCTIONS

**ILOAD ADDRESS 200 AND START** 

INDTEI PROGRAM WILL RUN WORST CASE TEST PATTERNS IN LOWEST 4K ITHUS THE PROGRAM CANNOT BE RESTARTED AT 200 IF RELOCATED. TO PREVENT IRELOCATION FROM OCCURING BEPOSIT I INTO LOCATION 42 (NOT NECESSARY **JIF LOADED VIA ACT11), THIS ACTION WILL PREVENT RELOCATION AND ALSO ITNHIBIT TESTING MEMORY IN LOWEST AK.** ITHIS PROGRAM ALSO RELOCATES THE ABS AND BOOT LOADERS TO ALLOW TESTING JOF MEMORY, TO RESTORE THE LOADERS RESTART AT 210.

STACK POINTER IS SET AT 500  $\mathbf{r}$ 

BELL WILL RING WHEN TEST IS COMPLETE  $\mathbf{1}$ 

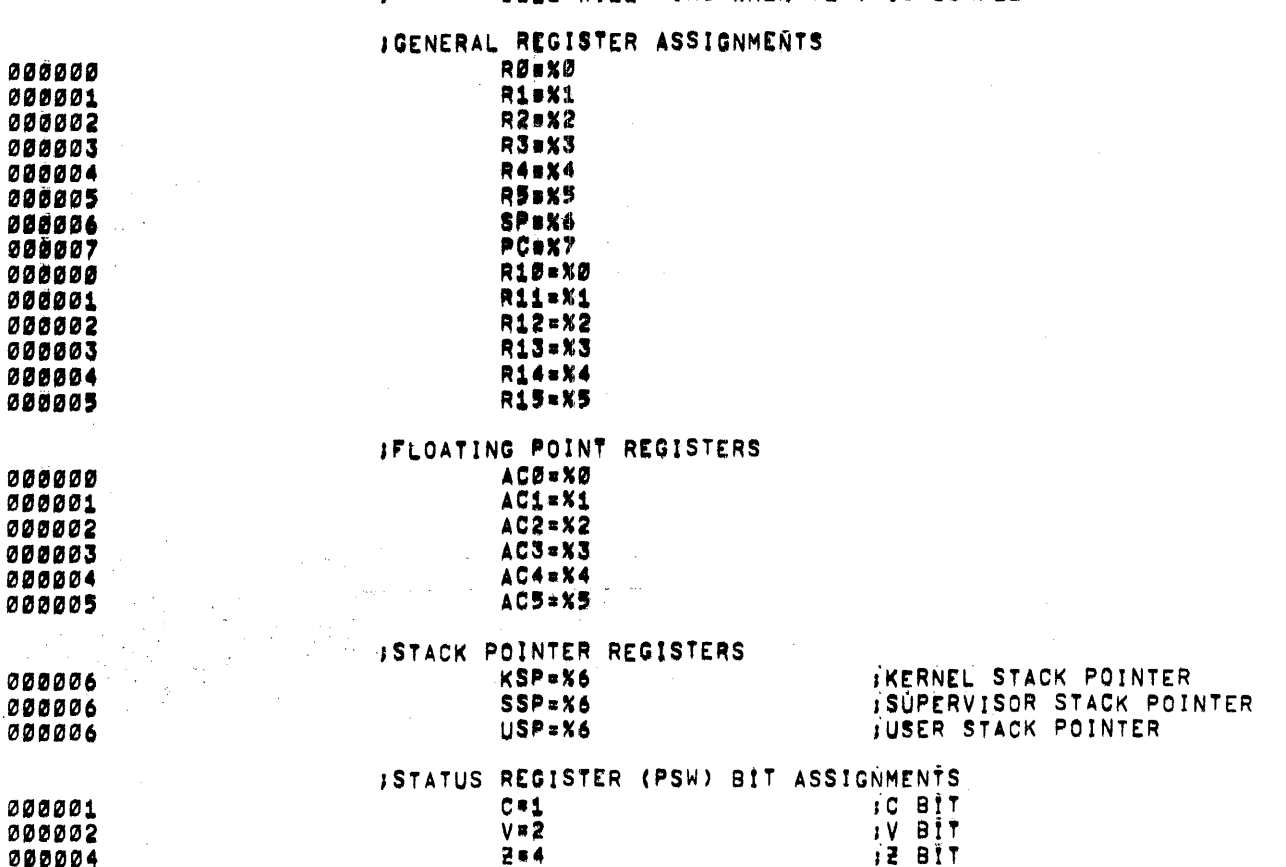

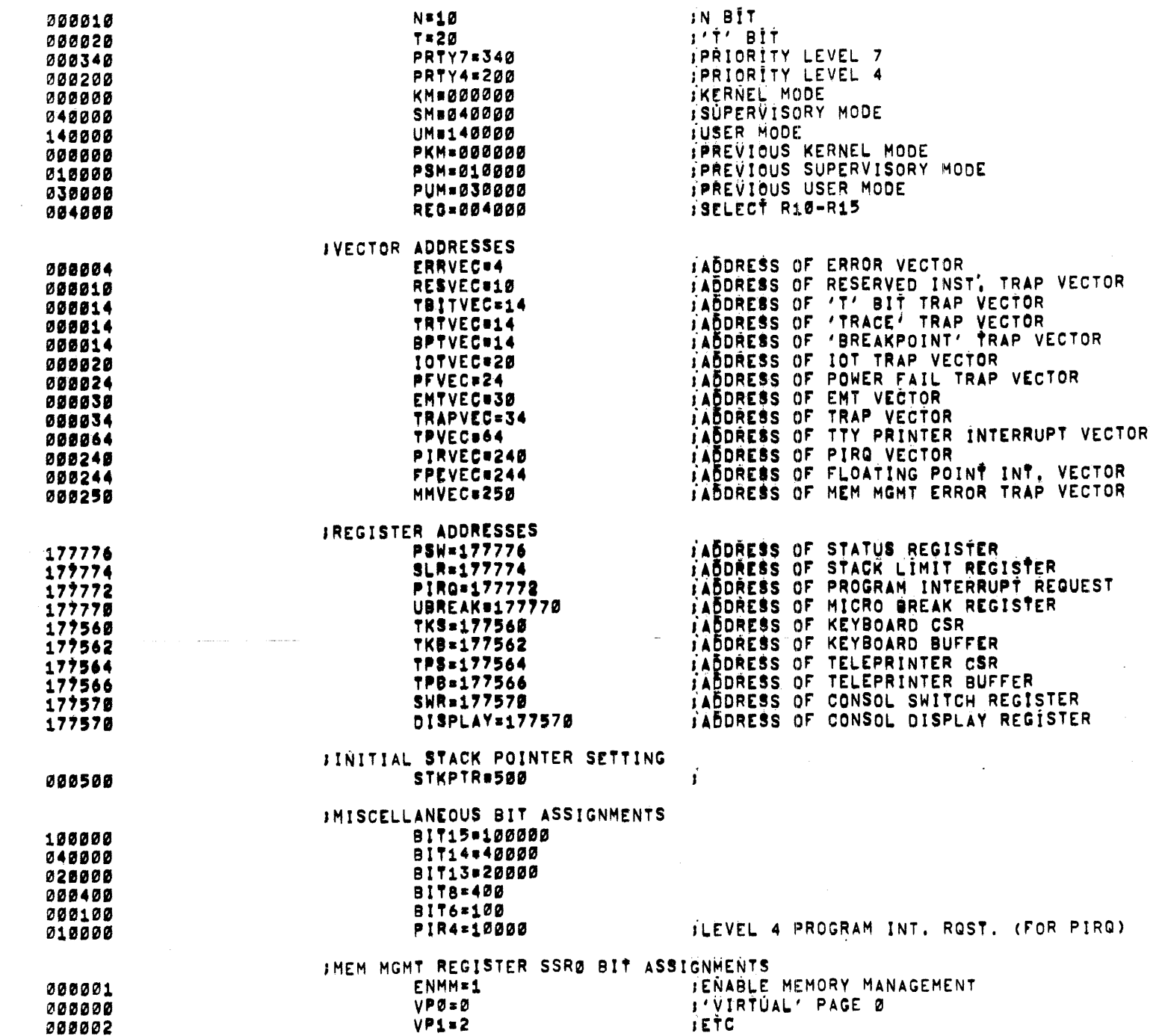

TEST DEQMB=A Ø=124K MEMORY EXERCISER MACY11.616 10=MAY=72 23159 PAGE 2 DEGMBA

 $\Delta$ 

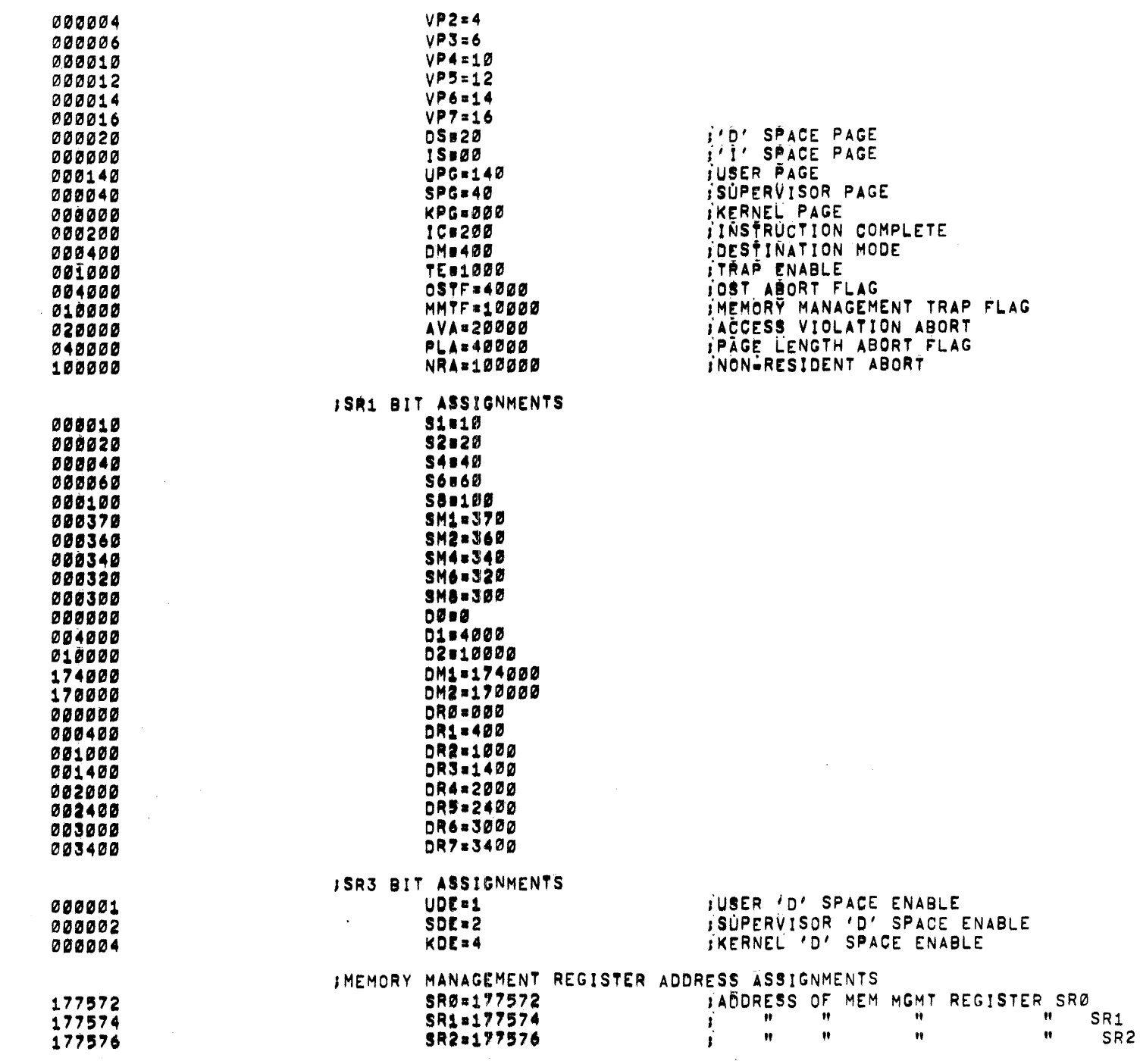

 $\sim 10^6$ 

TEST DZQMB=A Ø=124Ř MEMORY EXERCISER – MACY11.616 10=MAY=72 23:59 PAGE 3<br>DZQMBA

 $\Delta$ 

 $\sim$ 

 $\label{eq:2.1} \frac{1}{\sqrt{2}}\sum_{i=1}^n\frac{1}{\sqrt{2\pi}}\sum_{i=1}^n\frac{1}{\sqrt{2\pi}}\sum_{i=1}^n\frac{1}{\sqrt{2\pi}}\sum_{i=1}^n\frac{1}{\sqrt{2\pi}}\sum_{i=1}^n\frac{1}{\sqrt{2\pi}}\sum_{i=1}^n\frac{1}{\sqrt{2\pi}}\sum_{i=1}^n\frac{1}{\sqrt{2\pi}}\sum_{i=1}^n\frac{1}{\sqrt{2\pi}}\sum_{i=1}^n\frac{1}{\sqrt{2\pi}}\sum_{i=1}^n\frac{$ 

TEST DZOMB=A Ø=124Ř MEMORY EXERCISER – MACY11.616 = 10=MAY=72 = 23:99 = PAGE 4<br>DZOMBA

 $\lambda$ 

and the company of

 $\label{eq:2.1} \frac{1}{\sqrt{2\pi}}\int_{0}^{\pi} \frac{1}{\sqrt{2\pi}}\left(\frac{1}{\sqrt{2\pi}}\right)^{2\pi} \frac{1}{\sqrt{2\pi}}\,d\mu$ 

 $\label{eq:2.1} \frac{1}{2} \int_{\mathbb{R}^3} \left| \frac{1}{2} \left( \frac{1}{2} \right) \right| \, d\mu = \frac{1}{2} \int_{\mathbb{R}^3} \left| \frac{1}{2} \left( \frac{1}{2} \right) \right| \, d\mu = \frac{1}{2} \int_{\mathbb{R}^3} \left| \frac{1}{2} \left( \frac{1}{2} \right) \right| \, d\mu = \frac{1}{2} \int_{\mathbb{R}^3} \left| \frac{1}{2} \left( \frac{1}{2} \right) \right| \, d\mu = \frac{1}{2}$ 

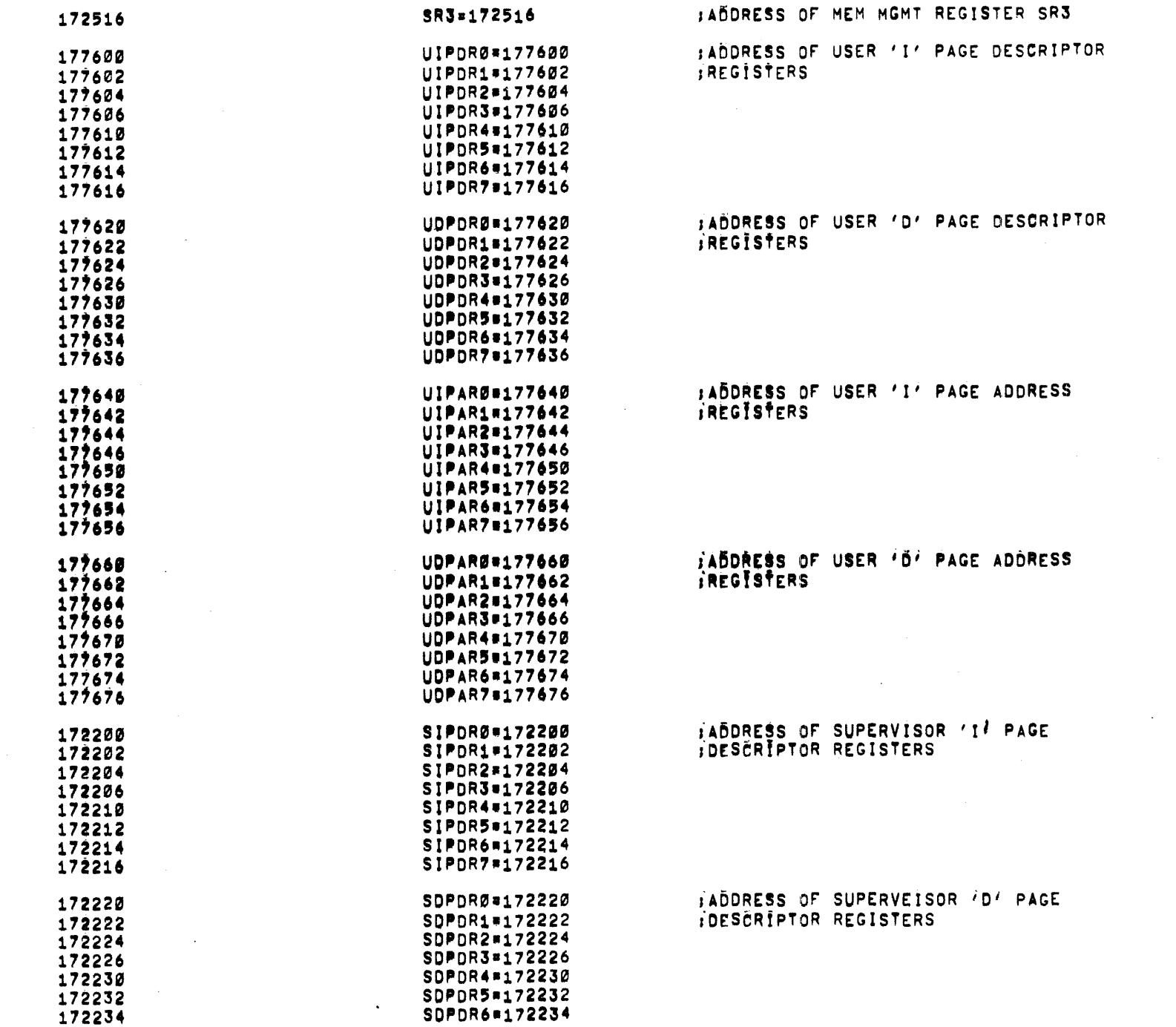

**MACY11.616 10=MAY=72 23:59 PAGE 5** TEST DZ<sup>Ę</sup> →a Ø=124K MEMORY EXERCISER<br>DZQMBA

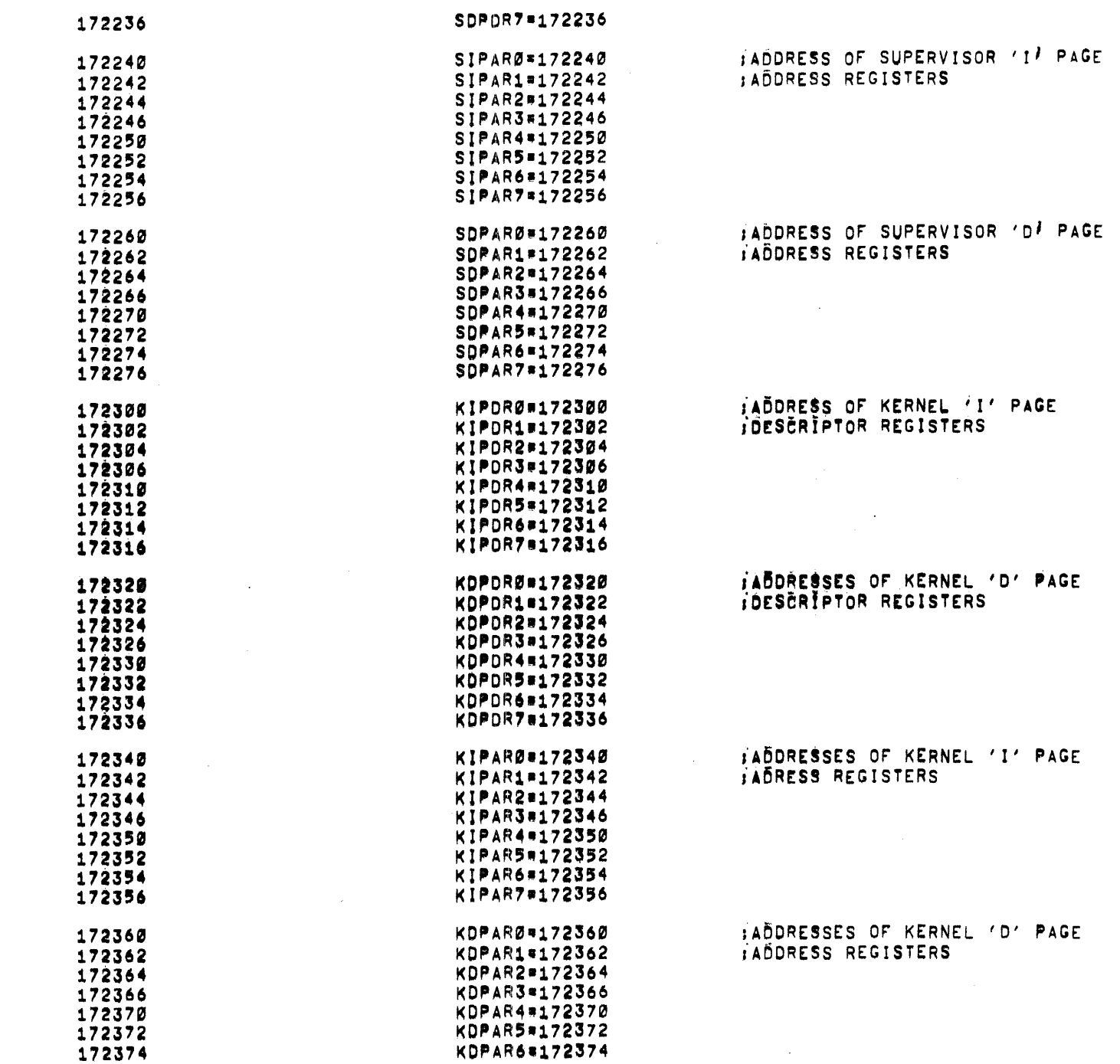

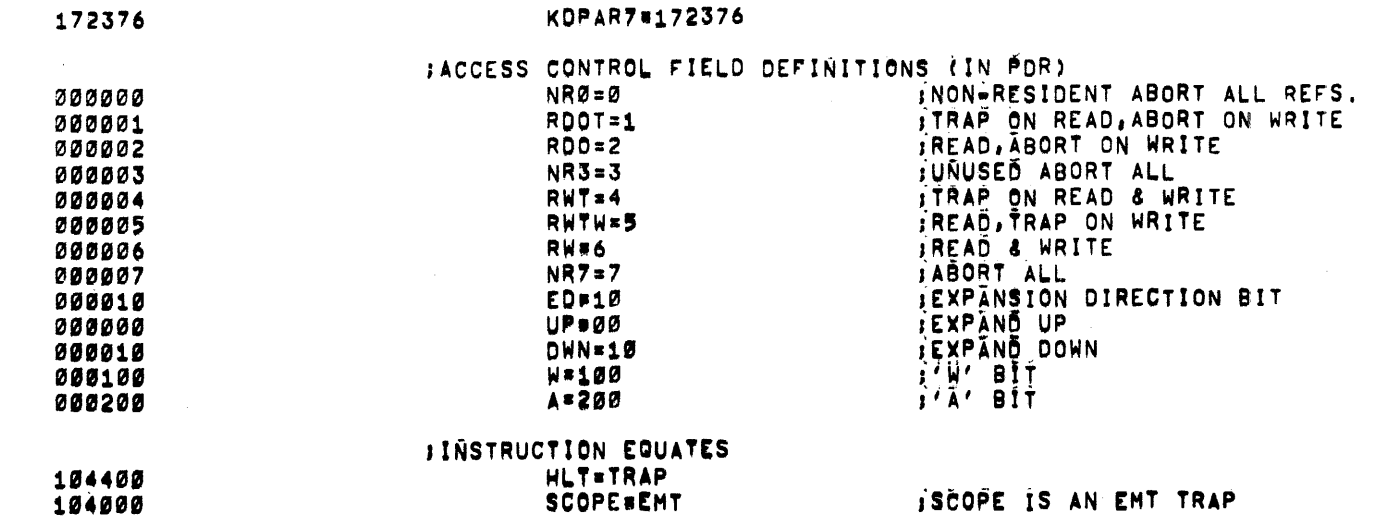

 $\overline{\phantom{a}}$ 

ISCOPE IS AN EMT TRAP

 $\mathcal{A}$ 

104400<br>104000

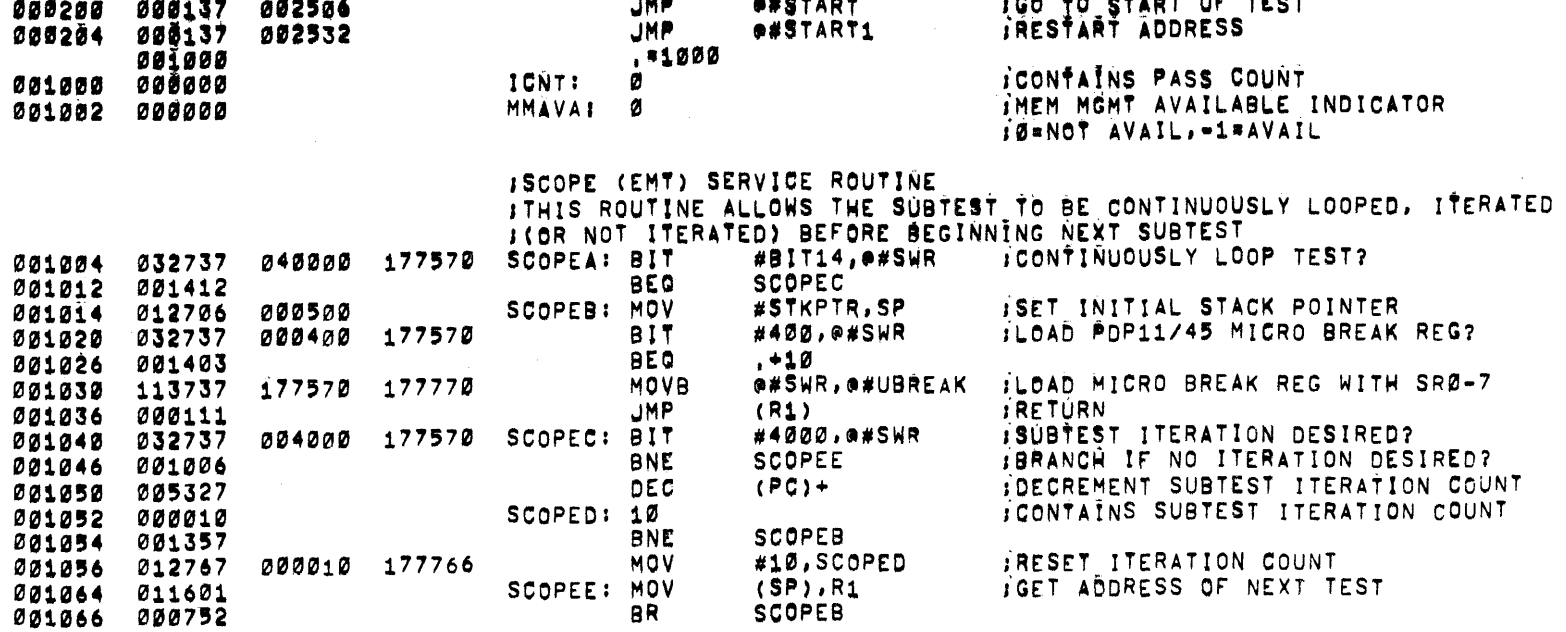

 $\mathcal{L}^{\text{max}}_{\text{max}}$  ,  $\mathcal{L}^{\text{max}}_{\text{max}}$ 

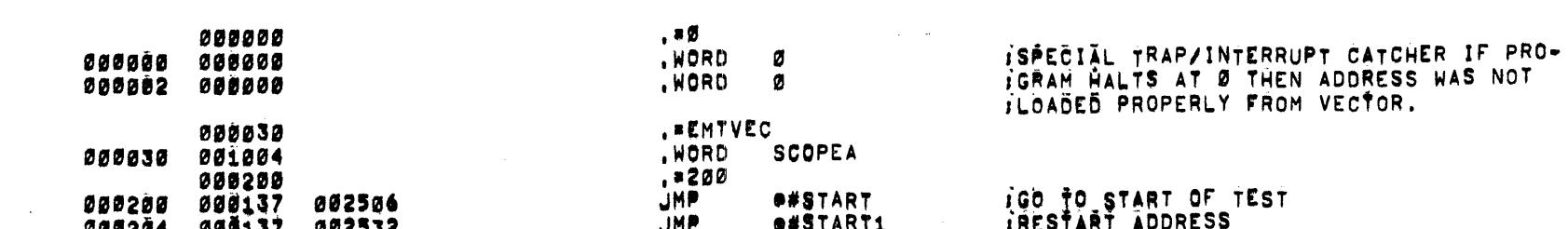

and the control of the state of

 $\sim 100$ 

 $\Delta \mathbf{r}$ MACY11,616 10=MAY=72 \_3:59 PAGE 7 TEST DZT<br>DZQMBA A Ø-124K MEMORY EXERCISER

 $\mathcal{L}^{\text{max}}_{\text{max}}$  and  $\mathcal{L}^{\text{max}}_{\text{max}}$ 

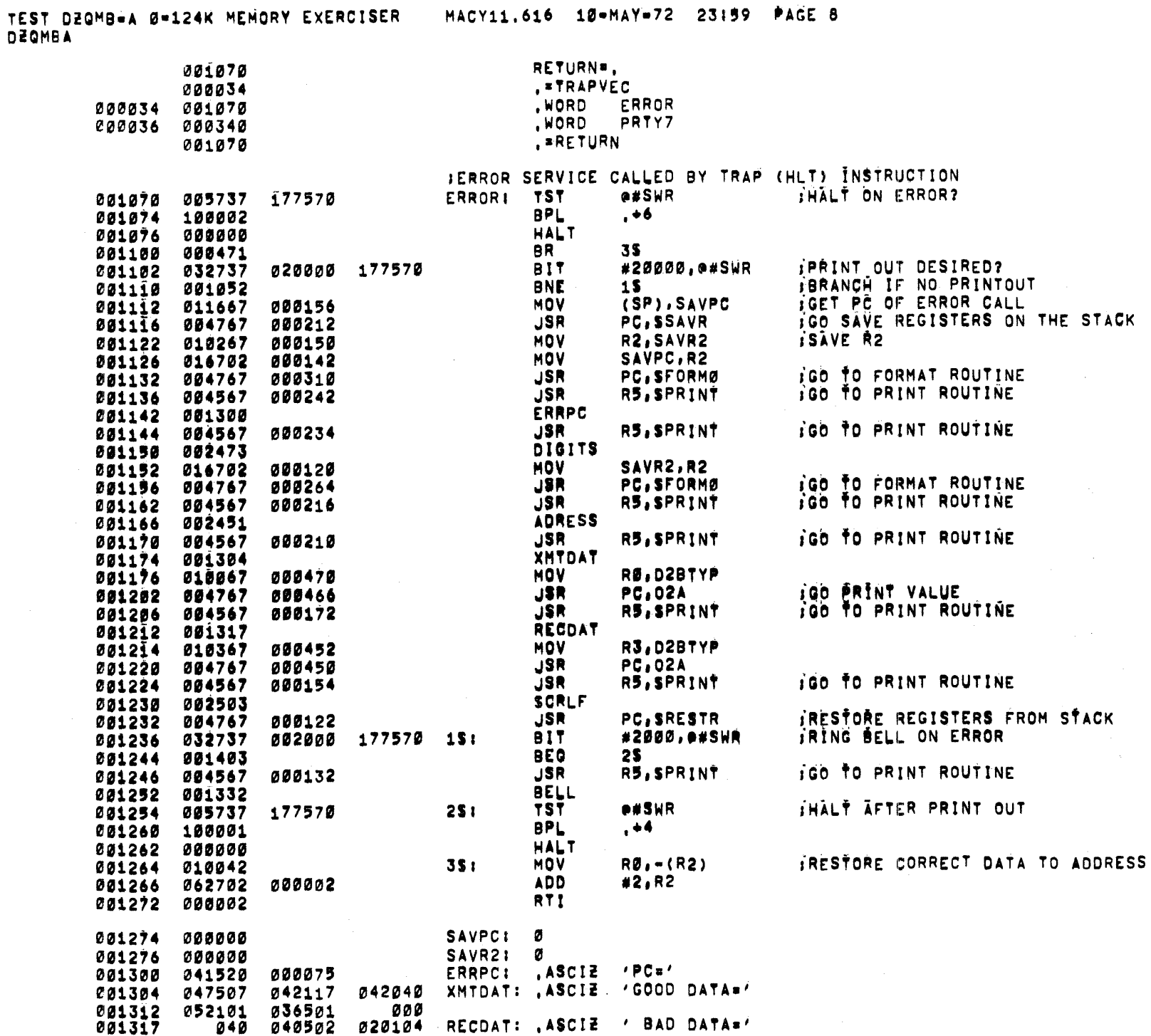

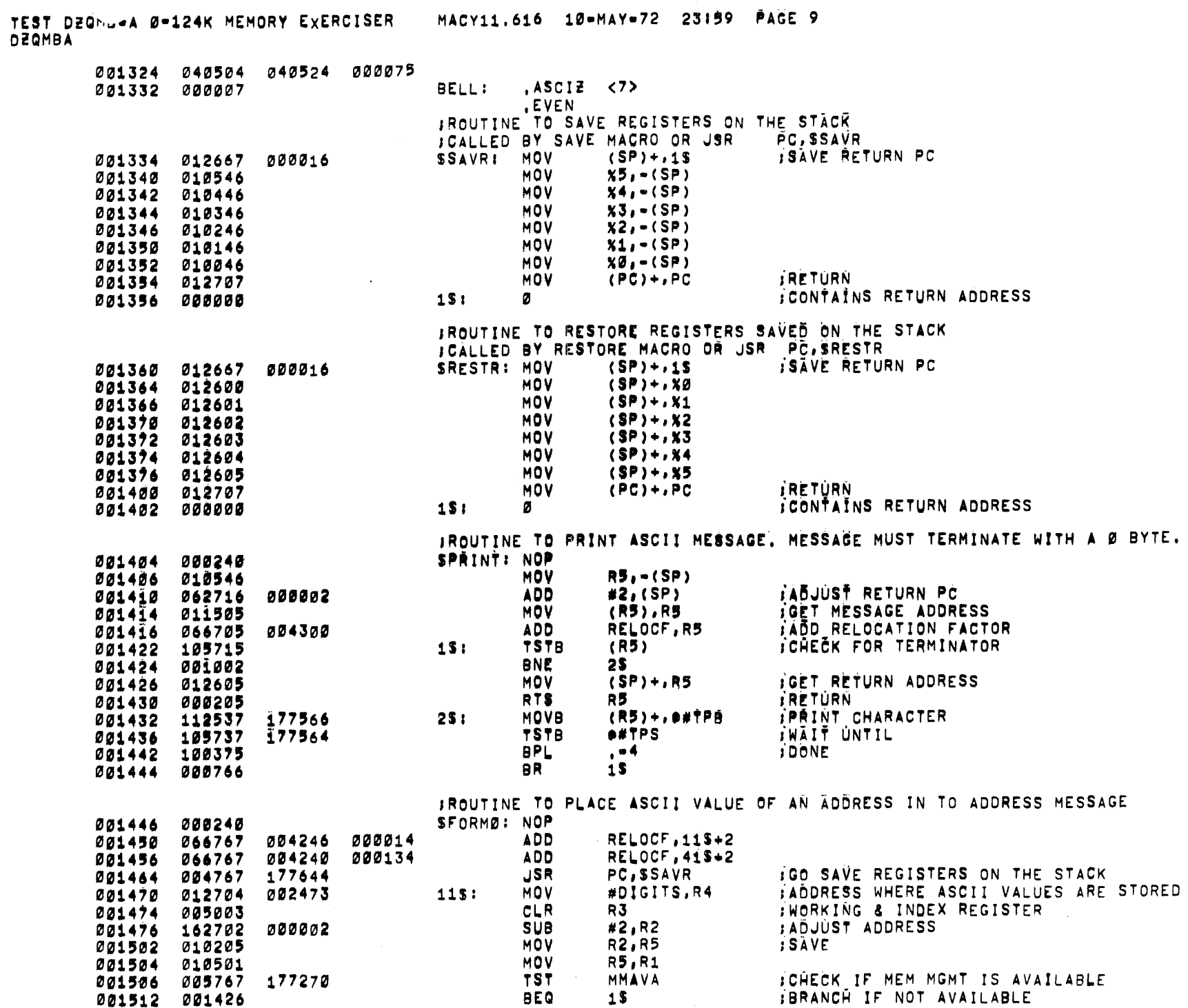

 $\hat{\boldsymbol{\theta}}$ 

TEST DZQMB=A Ø=124K MEMORY EXERCISER – MACY11.616 10=MAY=72 23:59 PAGE 10<br>DZQMBA

 $\epsilon$ 

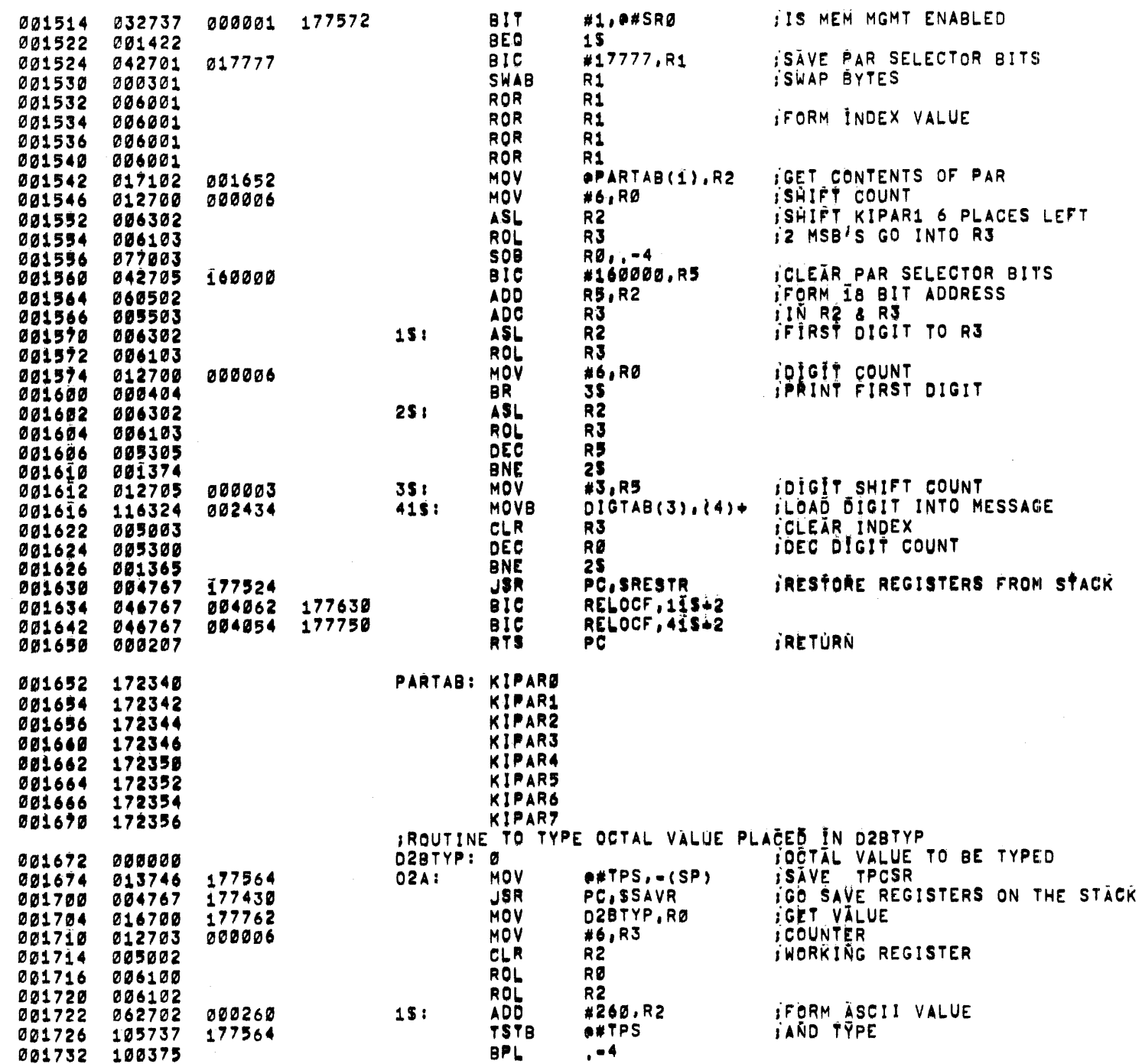

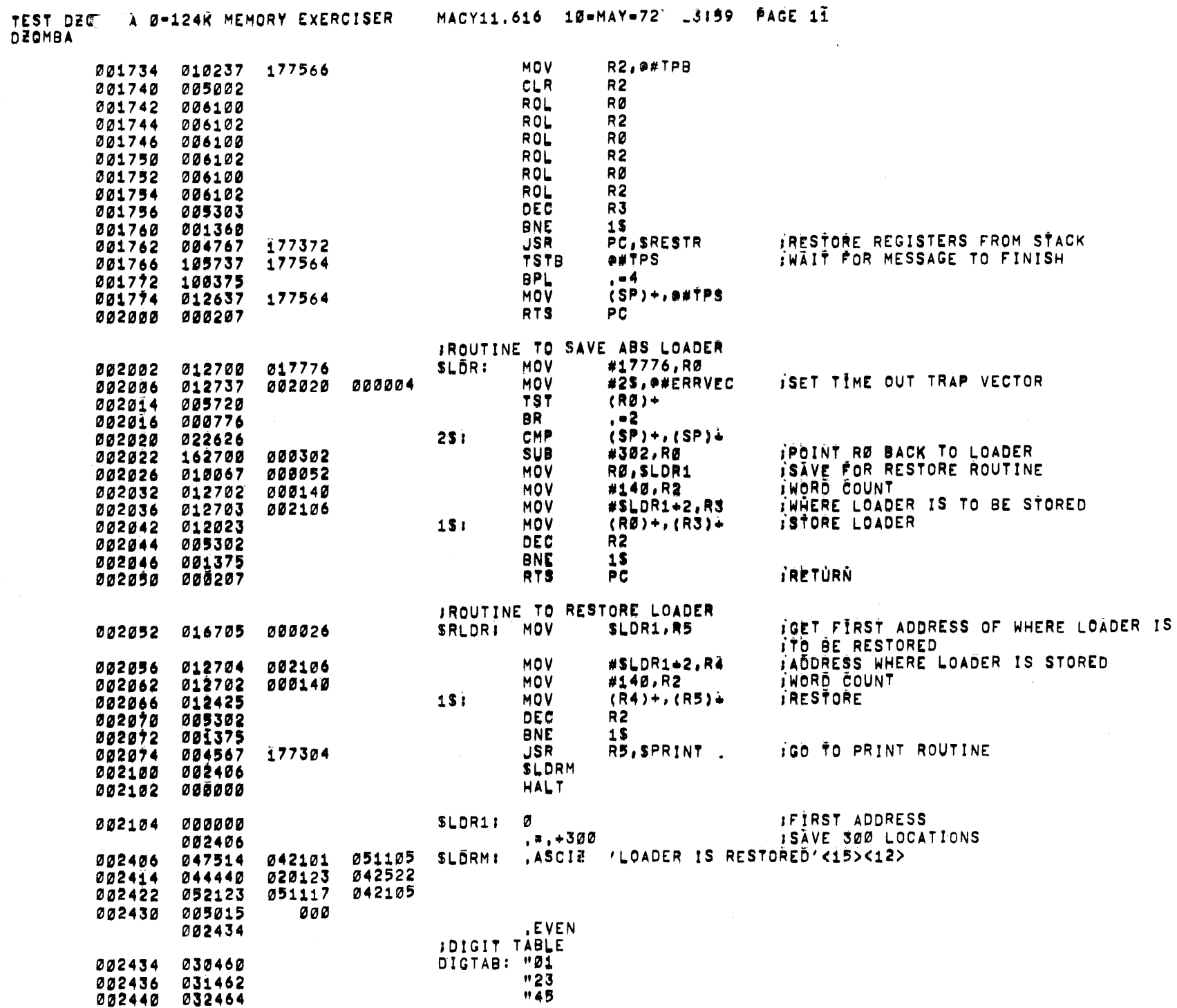

TEST DZQMBWA 0-124K MEMORY EXERCISER – MACY11.616 10-MAYW72 23159 PAGE 12<br>DZQMBA

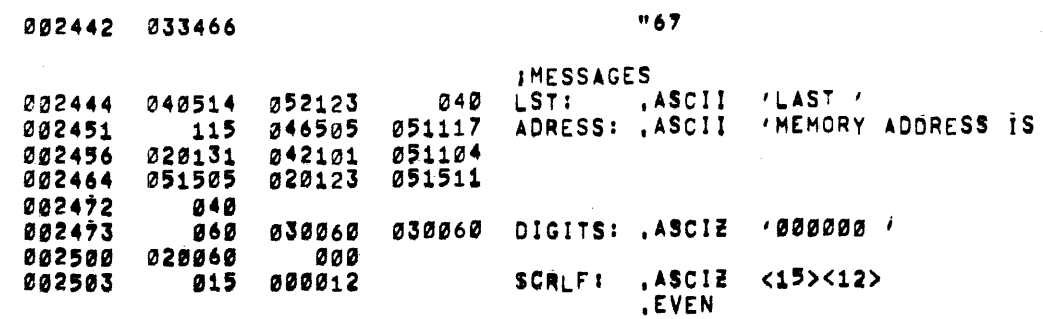

 $\mathcal{L}^{\text{max}}_{\text{max}}$  and

 $\sim$   $\sim$ 

 $\sim$ 

 $\sim 100$ 

 $\mathcal{F}$ 

 $\sim 10$ 

 $\sim 10^{-1}$ 

 $\sim$  $\bullet$ 

TEST DZG ... A Ø-124K MEMORY EXERCISER MACY11.616 10=MAY=72 23159 PAGE 13 DZOMBA

 $\rightarrow$ 

## , TITLE MEMORY ADDRESS TESTS

,THIS TEST ADORESS MEMORY UP TO i2SK AND PROVES 'UNIQNESS' or ALL IMEMORY ADDRESS IN A 32K SEGMENT, THE TEST WRITES INTO EACH MEMORY IADDRESS THE VALUE OF THAT ADDRESS AND THEN CHECKS FOR THE CORRECT IDATA IN EACH ADDRESS. ITHE TWELVE MOST SIGNIFICANT BITS OF THE LAST AVAILABLE MEMORY ADDRESS ,IS STORED IN RS, ,STARTING INTRUCTIONS J LOAD ADDRESS=200<br>J PRESS START ; PRESS START<br>; STACK POINTER IS AT 500 J.\*\*\*\*\*\*\*\*\*\*\*\*\*RESTART AT 210 TO RESTORE LOADER \*\*\*\*\*\*\*\*\*\*\*\*\*\*\*\*\*\*\*\*\*\*\*\*\*\*\*\*\*\*\*\*

#### MACY11.616 10-MAY-72 23159 PAGE 14 MEMORY AOORESS TESTS Oi!QMBA

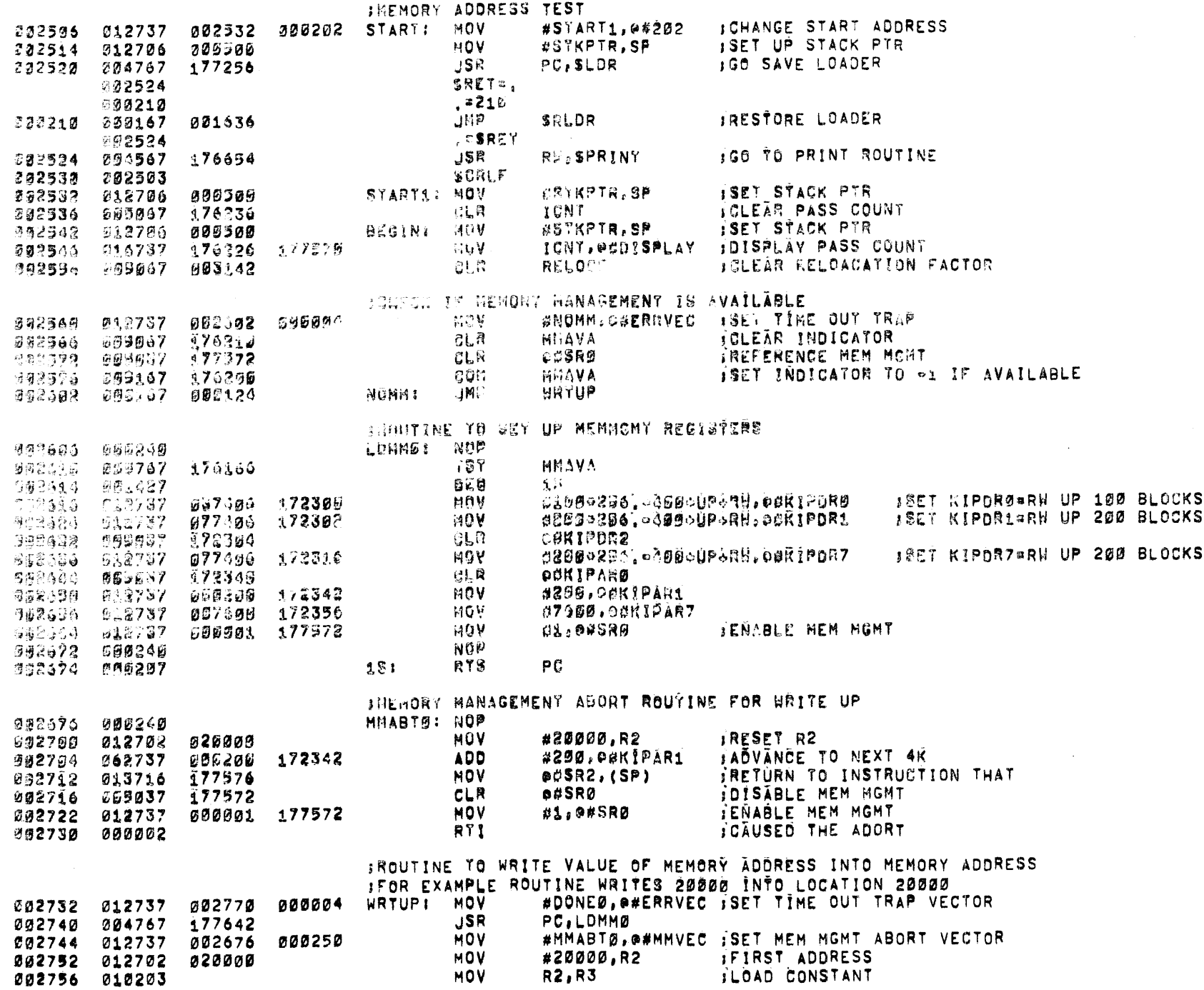

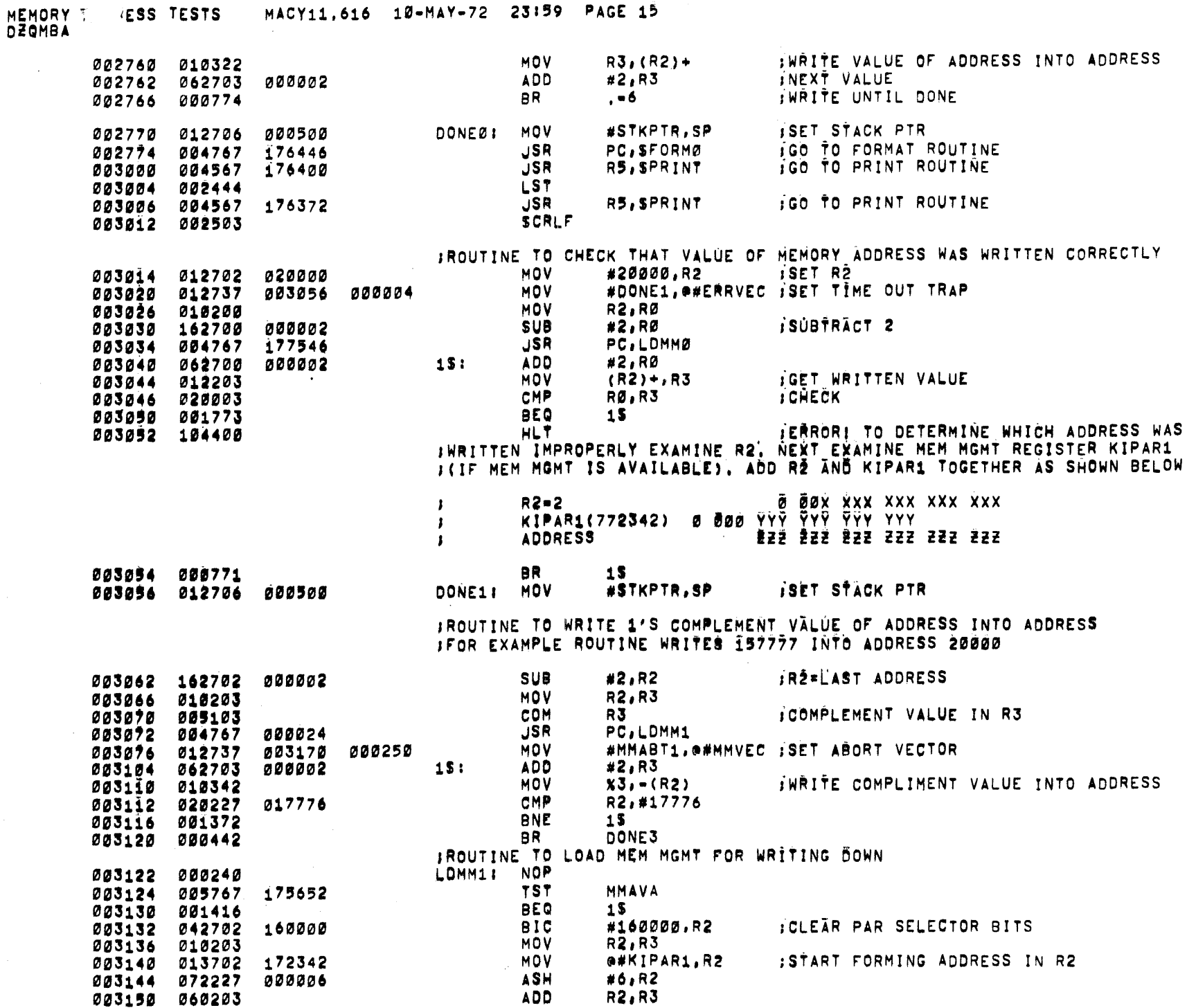

 $\bar{\alpha}$ 

 $\sim$  $\bar{\alpha}$ 

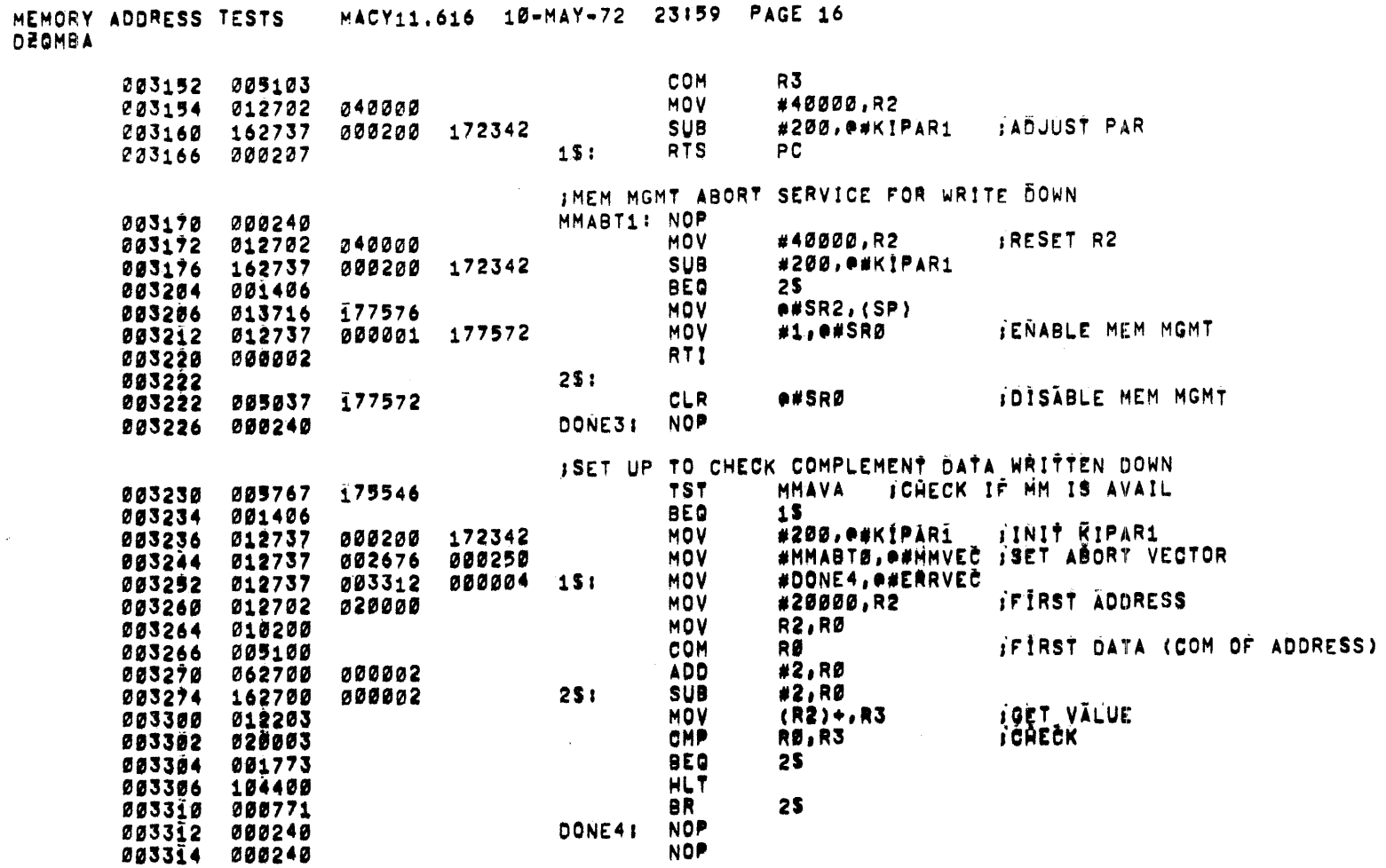

 $\sim$ 

 $\sim$ 

 $\sim$   $\sim$ 

# MEMORY AUURESS TESTS – MACY11.616 10-MAY-72 23:59 PAGE 17<br>Degmba

 $\sim$   $\sim$ 

 $\sim$   $\lambda$ 

 $\rightarrow$ 

 $\sim$  1.

, TITLE MEMORY WORST CASE NOISE TESTS

 $\sim$ 

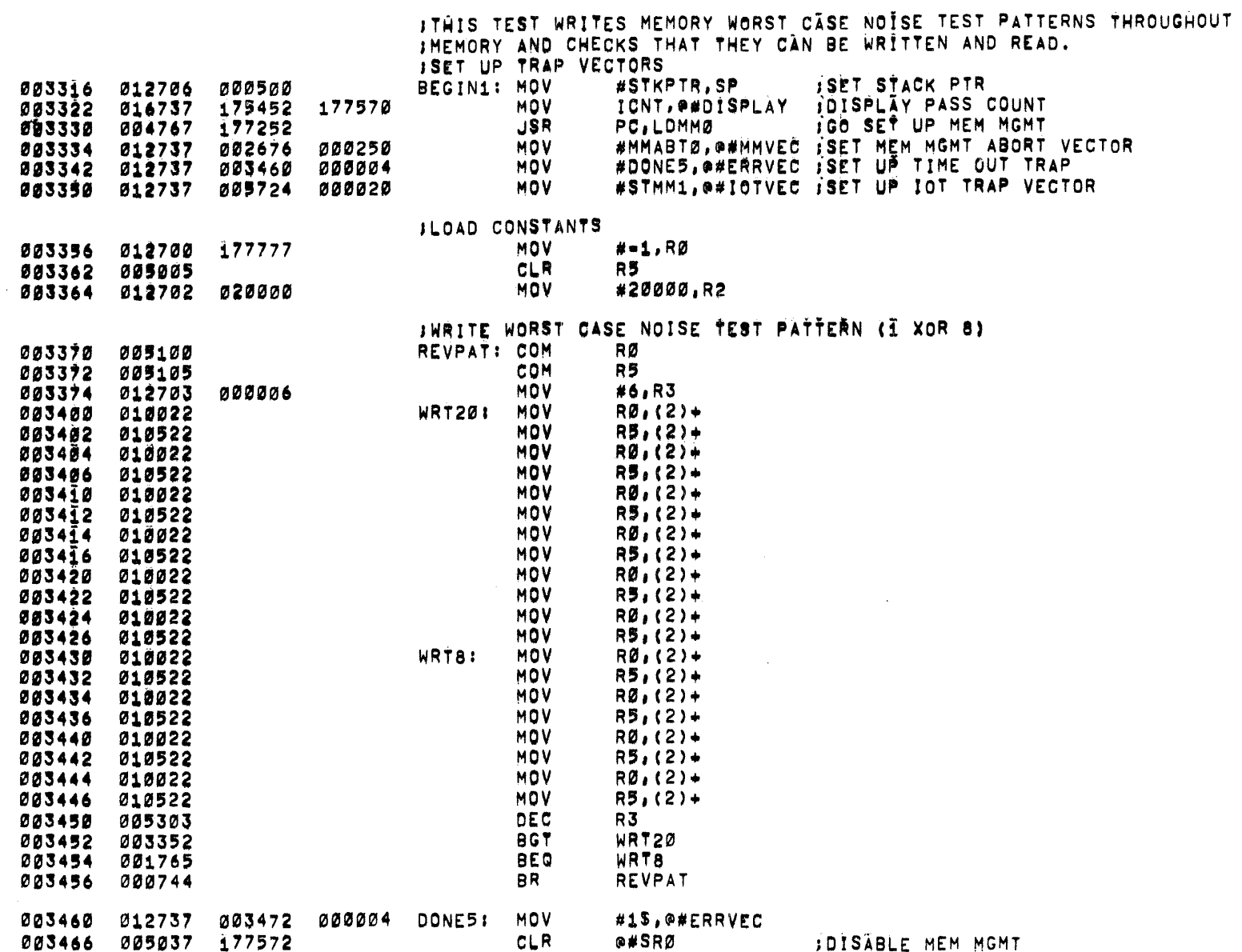

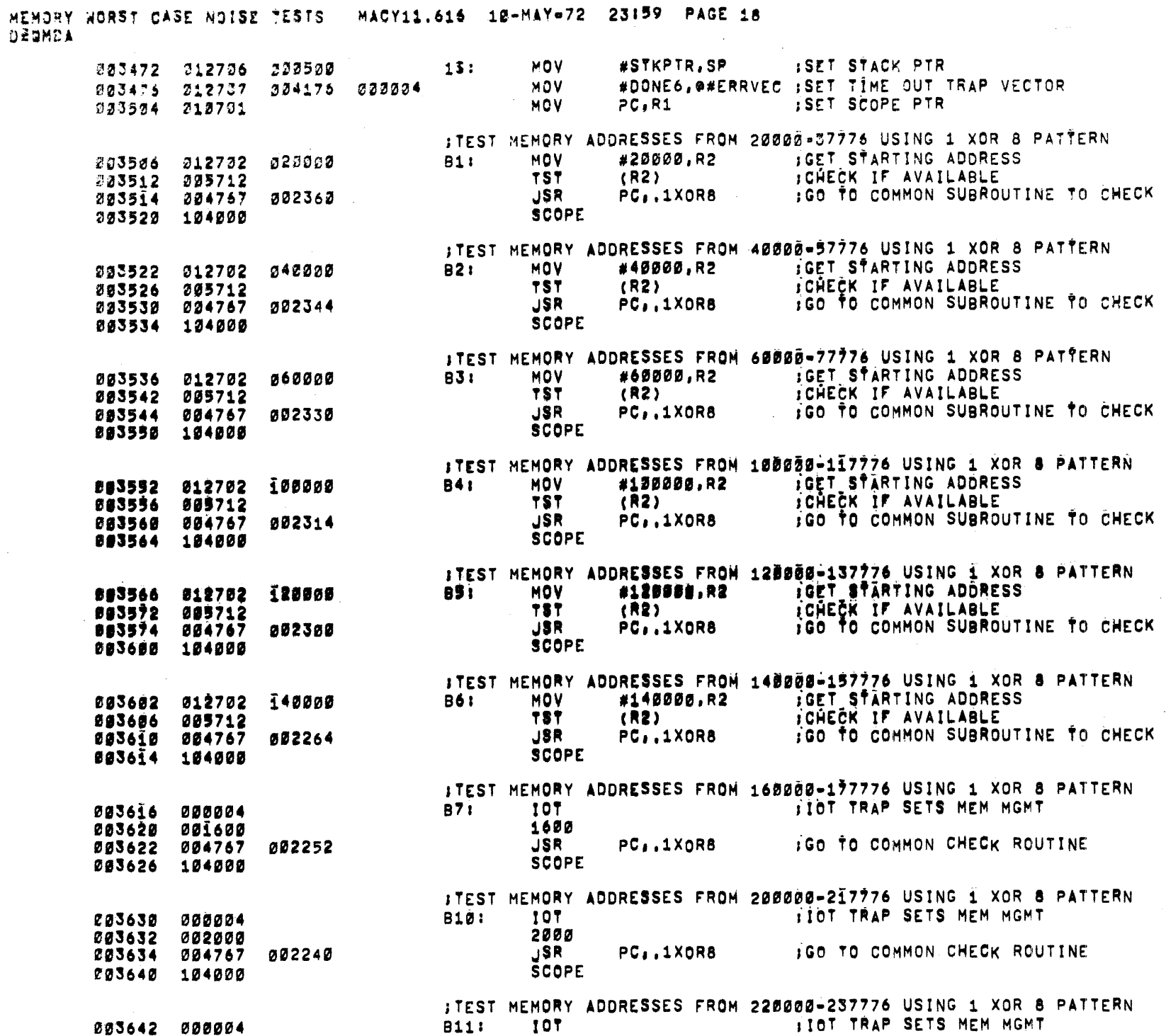

 $\sim 10^{-1}$ 

T CASE NOISE TESTS MACY11.616 10-MAY-72 23159 ..GE 19 MEMORY **DZOMBA** 2200 003644 002200 **JSR** PC, 1XOR8 **EXECUTED COMMON CHECK ROUTINE** 223646 224767 222226 SCOPE 223652 104000 ITEST MEMORY ADDRESSES FROM 240000-257776 USING 1 XOR 8 PATTERN **IOT TRAP SETS MEM MGMT TOT** B12: 003654 000004 2400 003656 002400 **IGO TO COMMON CHECK ROUTINE JSR** PC, 1XOR8 003660 004767 002214 **SCOPE** 003664 104000 **JTEST MEMORY ADDRESSES FROM 260000-277776 USING 1 XOR 8 PATTERN** TIOT TRAP SETS MEM MGMT **B13:** 10 T 003666 000004 2600 003670 002600 **1GO TO COMMON CHECK ROUTINE** JSR PC, 1XOR8 003672 004767 002202 **SCOPE** 003676 104000 ITEST MEMORY ADDRESSES FROM 300000-317776 USING 1 XOR 8 PATTERN **ITOT TRAP SETS MEM MGMT B14:** 107 003700 000004 3000 003702 003000 **IGO TO COMMON CHECK ROUTINE** 003704 004767 002170 **JSR** PC, 1XOR8 **SCOPE** 003710 104000 **ITEST MEMORY ADDRESSES FROM 320000-337776 USING 1 XOR & PATTERN** 107 LIOT TRAP SETS MEM MGMT 003712 000004 **B19:** 3200 003714 003200  $PC_1, 1XOR8$ **IGO TO COMMON CHECK ROUTINE** 003716 004767 002156 JSR **SCOPE** 003722 104000 . ITEST MEMORY ADDRESSES FROM 340000-357776 USING 1 XOR & PATTERN TIOT TRIP SETS MEM MGMT **B16:** 10T -003724 000004 3400 003726 003400 IGO TO COMMON CHECK ROUTINE **JSR** PC,,1XOR8 002144 003730 004767 SCOPE. 003734 104000 **ITEST MEMORY ADDRESSES FROM S60000-377776 USING 1 XOR & PATTERN** 817: 10T FIOT TRAP SETS MEM MGMT 003736 000004 3600 003740 003600 PC. 1XOR8 JSR. **IGO TO COMMON CHECK ROUTINE** 003742 004767 002132 **SCOPE** 003746 104000 **ITEST MEMORY ADDRESSES FROM 400000-417776 USING 1 XOR 8 PATTERN B20: 107** FIOT TRAP SETS MEM MGMT 003750 000004 4000 003752 004000 **JSR** PC, 1XOR8 **IGO TO COMMON CHECK ROUTINE** 003754 004767 **002120 SCOPE** 003760 104000 ITEST MEMORY ADDRESSES FROM 420000-437776 USING 1 XOR 8 PATTERN B21: **TOT IOT TRAP SETS MEM MGMT** 003762 000004 4200 003764 004200 **JSR** PC..1XOR8 **IGO TO COMMON CHECK ROUTINE** 003766 004767 002106 **SCOPE** 003772 104000 **ITEST MEMORY ADDRESSES FROM 440000-457776 USING 1 XOR 8 PATTERN** B22: 107 TIOT TRAP SETS MEM MGMT 003774 000004

# MEMORY WORST CASE NOISE TESTS - MACY11.616 10-MAY=72 23:59 PAGE 20 DIQMUA

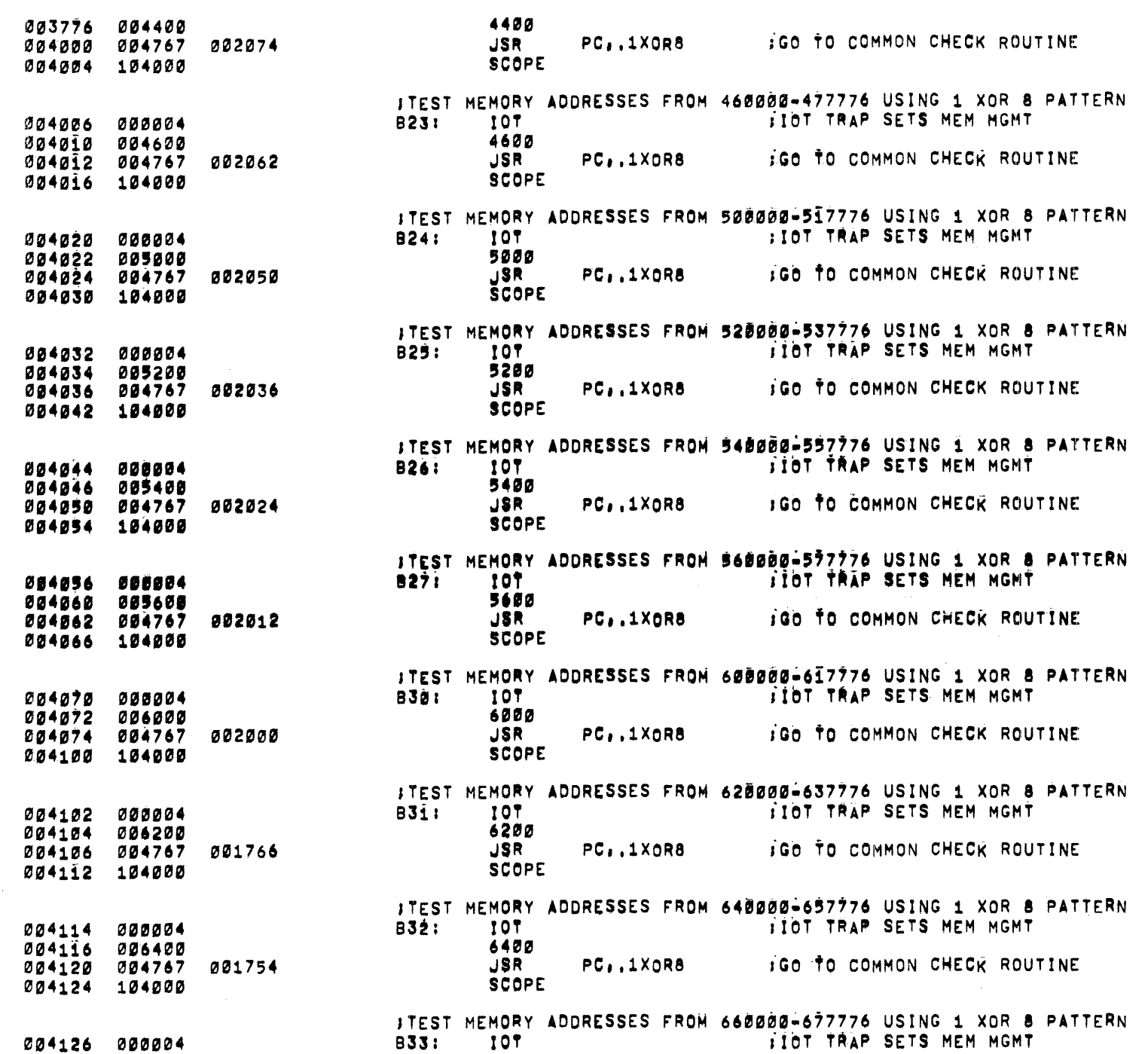

 $\mathcal{L}^{\mathcal{L}}(\mathcal{L}^{\mathcal{L}})$  and  $\mathcal{L}^{\mathcal{L}}(\mathcal{L}^{\mathcal{L}})$  . The contribution of

 $\sim 10^{11}$  km s  $^{-1}$ 

 $\mathcal{L}_{\mathbf{a}}$  is a second  $\mathcal{L}_{\mathbf{a}}$ 

 $\sim 300$ 

 $\sim 10^{11}$  km s  $^{-1}$ 

 $\sim 10^{11}$  m  $^{-1}$ 

 $\sim 300$  km  $^{-1}$ 

**DIGMBA** 6600 234133 206600 **JSR** PC, 1XORS : GO TO COMMON CHECK ROUTINE 004132 004767 001742 **SCOPE** 004136 104000 :TEST MEMORY ADDRESSES FROM 700000-717776 USING 1 XOR 8 PATTERN **ITOT TRAP SETS MEM MGMT B34: TOT** 004140 000004 7000 004142 007000 **JSR** PC, 1XOR8 GO TO COMMON CHECK ROUTINE 004144 004767 001730 **SCOPE** 004150 104000 **JTEST MEMORY ADDRESSES FROM 720000-737776 USING 1 XOR 8 PATTERN ITOT TRAP SETS MEM MGMT B35: IOT** 004152 000004 004154 007200 7200 **JSR** PC..1XOR8 **IGO TO COMMON CHECK ROUTINE** 004156 004767 001716 SCOPE 004162 104000 ITEST MEMORY ADDRESSES FROM 740000-757776 USING 1 XOR 8 PATTERN TIOT TRAP SETS MEM MGMT **B361** 10T 004164 000004 7400 004166 007400 PC, 1XOR8 : GO TO COMMON CHECK ROUTINE JSR – 004170 004767 001704 SCOPE 004174 104000 ISET UP TO START WRITING 3 XOR 9 PATTERN **ILOAD CONSTANTS** #STKPTR,SP ISET STACK PTR DONE61 MOV 004176 012706 000500 004202 012700 177777 **MOV** #-1,RØ **CLR** R5 004266 009005 #20000,R2 004210 012702 020000 **MOV** #DONE7, ##ERRVEC ; SET TIME OUT TRAP VECTOR **MOV** 004214 012737 004304 000004 **JSR PC,LOMMØ EXAMPLE SET UP MEM MGMT** 004222 004767 i76360 FROUTINE TO WRITE WORST CASE NOISE PATTERN (3 XOR 9) RØ COMDAT: COM 004226 005100 R5 004230 005105 **COM** JLDAD COUNT #20,R3 **MOV** 004232 012703 000020 **WRT161** 004236 **MOV**  $RØ<sub>I</sub>(R2)+$ 004236 010022 **MOV**  $R\overline{v}$ ,  $(R2)$ + 004240 010022  $RØ, (R2) +$ 004242 016022 **MOV MOV**  $RØ, (R2) +$ 004244 010022  $R5, (R2) +$ 004246 010522 **MOV MOV**  $R5, (R2) +$ 004250 010522 004252 010522 **MOV**  $R5, (R2) +$ **MOV**  $R5, (R2) +$ 004254 010522 **MOV**  $RØ, (R2) +$ 004256 010022 **MOV**  $RQ$ ,  $(R2)$  + 004260 010022 **MOV**  $RØ, (R2) +$ 004262 010022  $RQ_{I}(R2) +$ MOV 004264 010022 004266 010522 **MOV**  $R5, (R2) +$ **MOV** R5,(R2)+ 004270 010522  $R5, (R2) +$ **MOV** 004272 010522  $R5, (R2) +$ 004274 010522 **MOV DEC** R3 004276 005303

**WRT16** 

BNE

 $\lambda$ T CASE NOISE TESTS MACY11.616 10-MAY-72 23159  $\frac{1}{2}$  .  $\lambda$ ce 21

**MEMORY** 

- j

004300 001356

HEMORY WORST CASE NOISE TESTS MACY11.616 10-MAY=72 23:59 PAGE 22 **DEGMBA** 

 $\mathcal{L}^{\text{max}}_{\text{max}}$ 

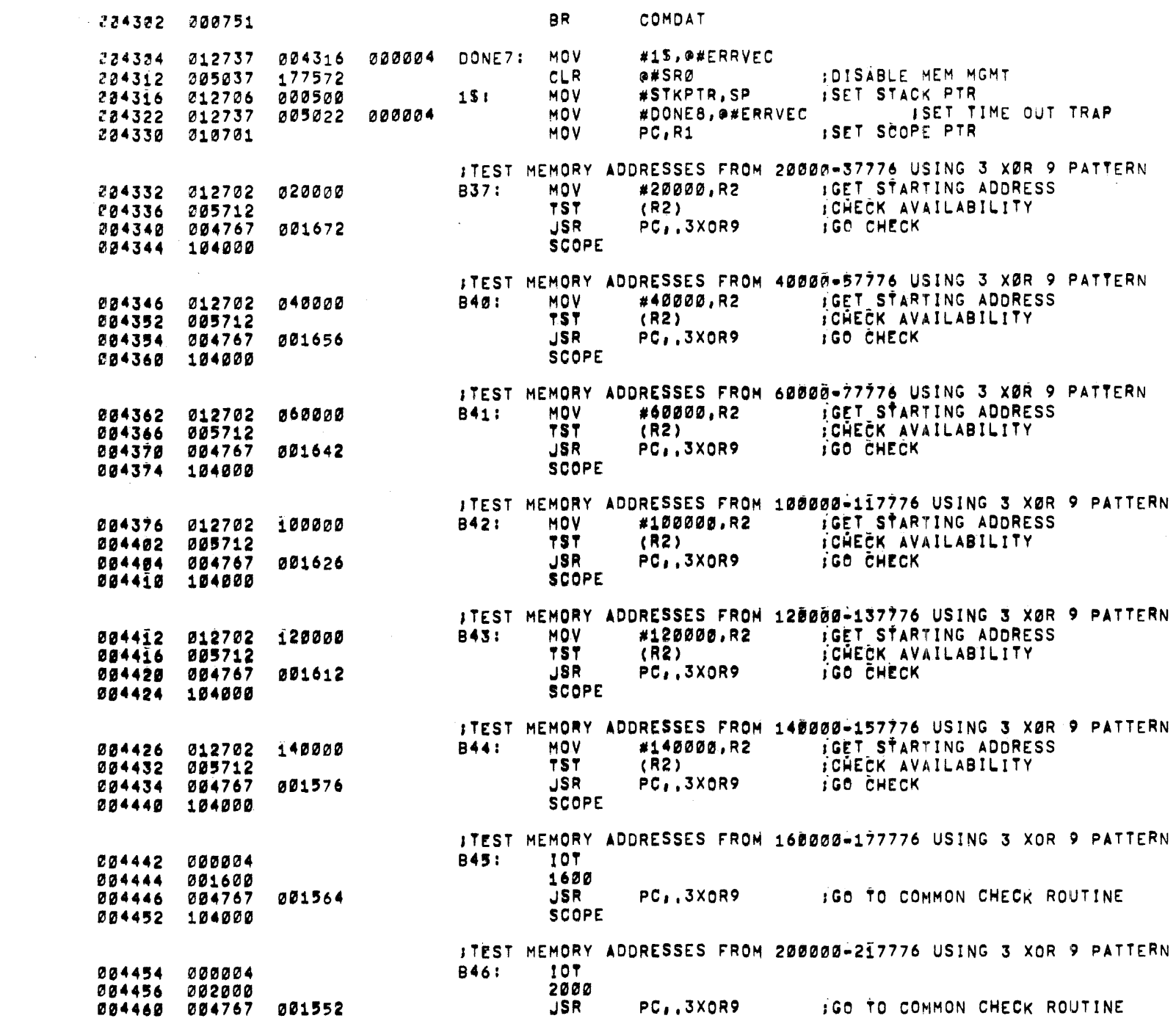

T CASE NOISE TESTS MACY11.616 10-MAY-72 23159' TGE 23 MEMORY .<br>DZQMBA

 $\sim 10^{-1}$ 

 $\sim$  y  $^{\prime}$ 

 $\mathbf{r}$ 

 $\mathcal{F}^{\mathcal{F}}$ 

 $\rightarrow$ 

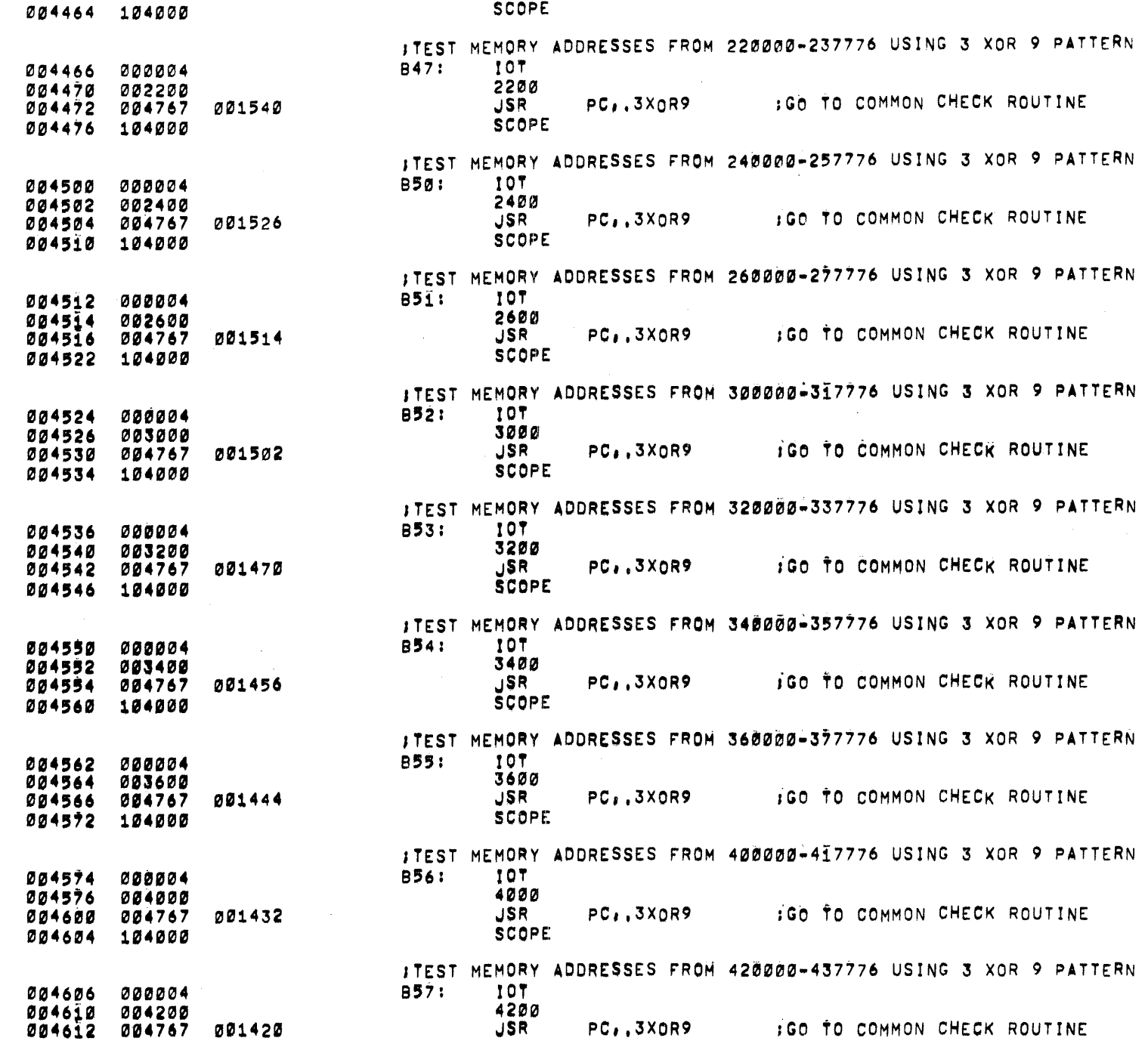

 $\sim 100$ 

 $\ddot{\phantom{a}}$ 

MEMORY WORST CASE NOISE TESTS MACY11.616 10-MAY=72 23159 PAGE 24 DECMBA

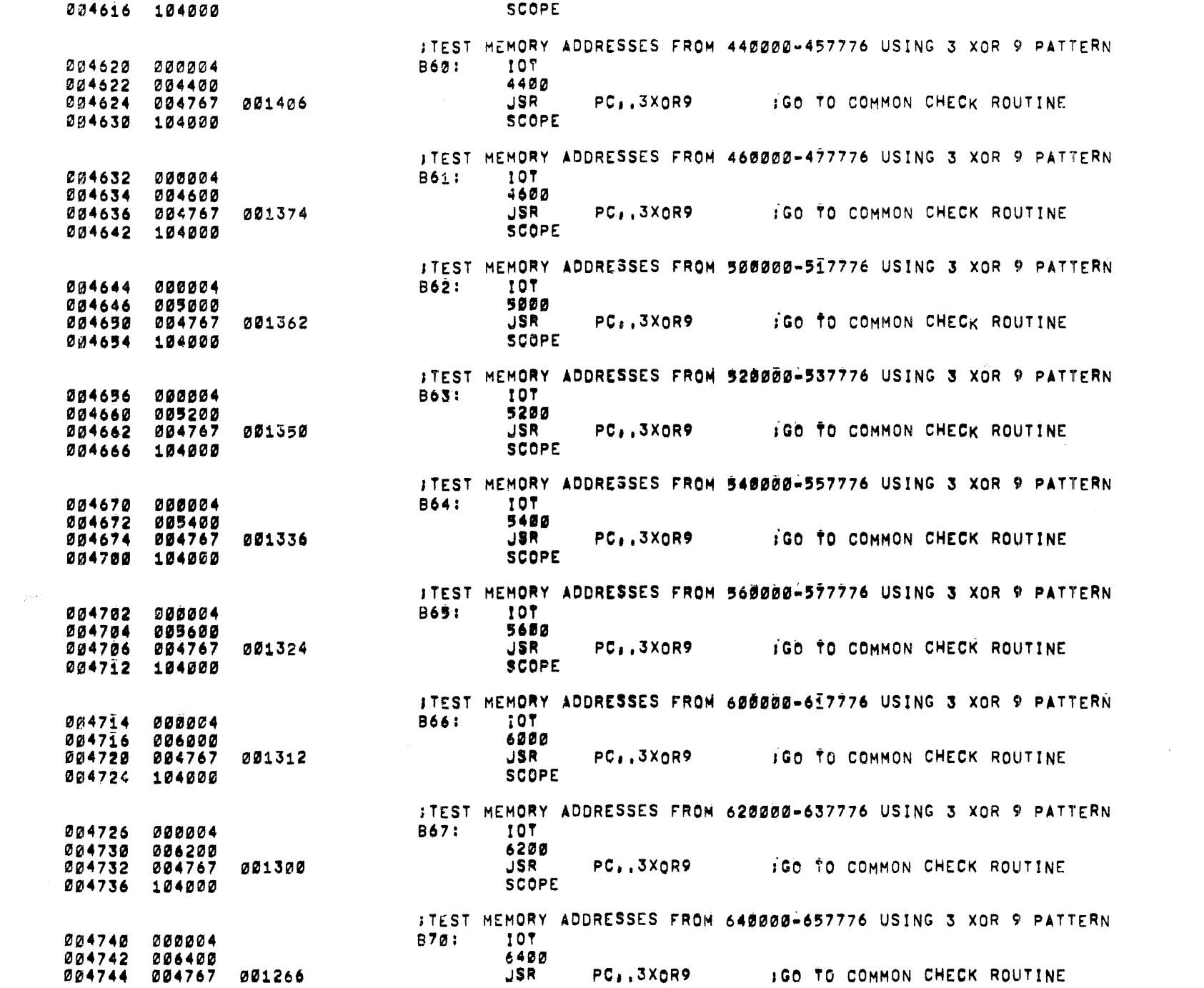

MEMORY & T CASE NOISE TESTS MACY11.616 10-MAY=72 23:59 ...GE 25<br>DZQMBA

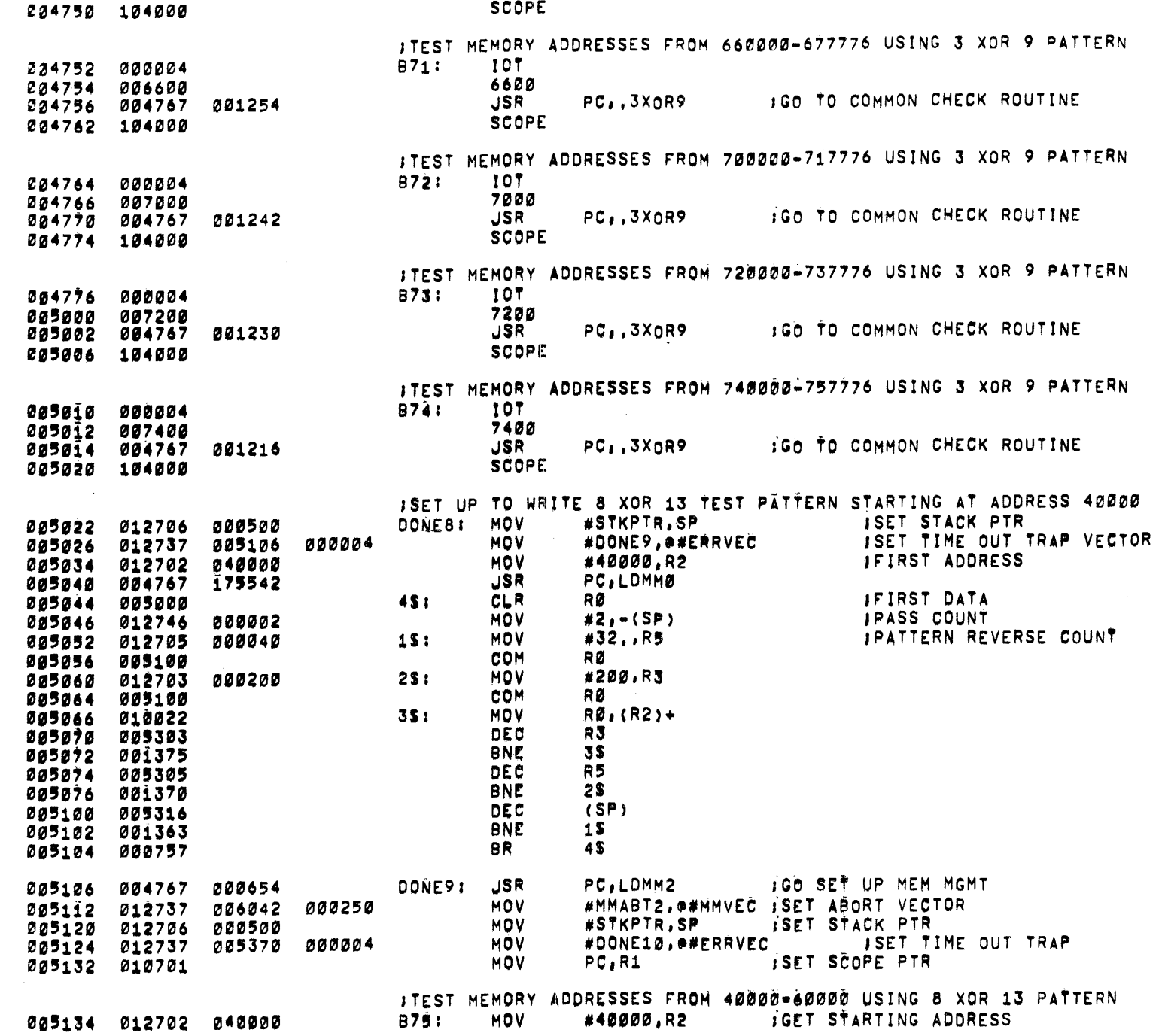

 $\sim 10^7$ 

MEMORY WORST CASE NOISE TESTS MACY11.616 10-MAY=72 23159 PAGE 26 **NEOMBA** TST.  $(R2)$ CHECK AVAILABILITY 005140 005712 **JSR** PC, 8XOR13 005142 004767 001254 **:GO TO CHECK ROUTINE SCOPE** 005146 104000 :TEST MEMORY ADDRESSES FROM 100000-120000 USING 8 XOR 13 PATTERN **:GET STARTING ADDRESS** B76: **MOV** #100000.R2 005150 012702 100000 005154 005712 TST  $(R2)$ TCHECK AVAILABILITY **IGO TO CHECK ROUTINE JSR** PC, 8XOR13 005156 004767 001240 **SCOPE** 005162 104000 ITEST MEMORY ADDRESSES FROM 140000-160000 USING 8 XOR 13 PATTERN #140000,R2 LGET STARTING ADDRESS 005164 012702 140000 877: **MOV** TST<sub></sub>  $(R2)$ **ICHECK AVAILABILITY** 005170 005712 **JSR IGO TO CHECK ROUTINE** 005172 004767 001224 PC, 8XOR13 **SCOPE** 005176 104000 ITEST MEMORY ADDRESSES FROM 20000-377776 USING 8 XOR 13 PATTERN 10T 005200 000004 **B100:** 2000 005202 002000 JSR. PC, 8XOR13 :GO TO COMMON CHECK ROUTINE 005204 004767 001212 **SCOPE** 005210 104000 **ITEST MEMORY ADDRESSES FROM 240000-437776 USING 8 XOR 13 PATTERN** 10T 005212 000004 **Bi01:** 2400 005214 002400 IGO TO COMMON CHECK ROUTINE **JSR** PC, 8XORÎJ 005216 004767 001200 **SCOPE** 005222 104000 ITEST MEMORY ADDRESSES FROM 300000-477776 USING 8 XOR 13 PATTERN 10T 005224 000004 81021 3000 005226 003000 **JSR** PC, 8XOR13 IGO TO COMMON CHECK ROUTINE 005230 004767 001166 **SCOPE** 005234 104000 ITEST MEMORY ADDRESSES FROM 340000-537776 USING 8 XOR 13 PATTERN **B103: TOT** 005236 000004 3400 085240 003400 **JSR** PC, 8XORI3 **IGO TO COMMON CHECK ROUTINE** 005242 004767 001154 **SCOPE** 005246 104000 ITEST MEMORY ADDRESSES FROM 400000-577776 USING 8 XOR 13 PATTERN **107** 005250 000004 **B104:** 4000 005252 004000 **IGO TO COMMON CHECK ROUTINE** JSR PC, BXOR13  $\sim 10^7$ 005254 004767 001142 **SCOPE** 005260 104000 ITEST MEMORY ADDRESSES FROM 440000-637776 USING 8 XOR 13 PATTERN 10T 005262 000004 **B105:** 4400 005264 004400 PC, 8XORI3 JSR. **IGO TO COMMON CHECK ROUTINE** 005266 004767 001130 **SCOPE** 005272 104000 ITEST MEMORY ADDRESSES FROM 500000-677776 USING 8 XOR 13 PATTERN **B106: 10T** 005274 000004

MEMORY T IT CASE NOISE TESTS MACY11.616 10-MAY-72 23:59' AGE 27 **NEOMBA** 5000 005276 005000 :GO TO COMMON CHECK ROUTINE **JSR** PC, 8XOR13 005300 004767 001116 SCOPE 005304 104000 ITEST MEMORY ADDRESSES FROM 540000-737776 USING A XOR 13 PATTERN TOT<sub>1</sub> B107: 005306 000004 5400 005310 005400  $JSR$ PC, 8X0R13 **IGO TO COMMON CHECK ROUTINE** 005312 004767 001104 **SCOPE** 005316 104000 ITEST MEMORY ADDRESSES FROM 600000-777776 USING 8 XOR 13 PATTERN **B110:** 107 005320 000004 6000 005322 006000 PC..8XOR13 **IGO TO COMMON CHECK ROUTINE JSR** 005324 004767 001072 **SCOPE** 005330 104000 ITEST MEMORY ADDRESSES FROM 640000-1037776 USING 8 XOR 13 PATTERN 005332 000004 **B111: TOT** 6400 005334 006400 PC, 8XOR13 **IGO TO COMMON CHECK ROUTINE JSR** 005336 004767 001060 SCOPE 005342 104000 ITEST MEMORY ADDRESSES FROM 700000-1077776 USING 8 XOR 13 PATTERN **107** 8112: 005344 000004 7000 005346 007000 **JSR** PC, 8XORI3 IGO TO COMMON CHECK ROUTINE 005350 004767 001046 SCOPE 005354 104000 ITEST MEMORY ADDRESSES FROM 740000-1137776 USING 8 XOR 13 PATTERN 70T 005356 **B113:** 000004 7400 005360 007400 IGO TO COMMON CHECK ROUTINE JSR PC, 8XOR13 005362 004767 001034 SCOPE 005366 104000 ICHECK ADDRESSES FROM 000000-017776 USING 1 XOR 8 PATTERN TCHECK IF PROGRAM LOADED VIA ACT11 DOÑE1Ø: TST a#42 005370 005737 **000042 BEQ** 135 005374 001402 **JMP** THE NOT RELOCATE IF ACT11 **O#END** 005376 006602 000137 MOV #12S, P#ERRVEC ISET TIME OUT TRAP 005414 000004  $13S:$ 005402 012737 CLR IDISABLE MEM MGMT **177572** ⊛#SRØ 005410 009037 #STKPTR, SP 005414 012706 000500  $12S:$ **MOV** ISET STACK PTR **JSR** 5, RELOC IRELOCATE PROGRAM CODE 005420 004567 000226 000000 IFROM 000000 TO 005424 000000 020000 1020000 005426 020000 IWAS RELOCATION SUCCESSFUL? **TST** 005430 005704 R4 **IBRANCH IF SUCCESSFUL BEQ** 115 005432 001402 **JMP** IEND OF TEST IF NOT END. 005434 000167 001142 020000 000254 **MOV** #20000,RELOCF ISET RELOCATION FACTOR 005440 012767 115: **JMP** IGO EXECUTE RELOCATED CODE AT .+20000 **@#,+4+20000** 005446 000137 025452 **\*\*\*IMPORTANT NOTE\*\*\*\*** .... FROGRAM IS NOW EXECUTING CODE FROM PC AS SHOWN BELOW +20000. JCAUTION: DO NOT ATTEMPT TO RESTART PROGRAM AT 200 IRESTART PROGRAM AT PC+20000 OF IS BELOW TO CONTINUE TESTING

## MEMORY WORST CASE NOISE TESTS MACY11.616 10-MAY=72 23159 PAGE 28 DZOMBA

005632 012706 000500 85:

TTO RESTORE PROGRAM CODE TO ORIGINAL POSITION RESTART AT 8\$ +20020 PC,R1 FRESTART ADDRESS TO LOOP TEST 005452 010701  $1S:$ **MOV** ENRITE 1 XOR 8 TEST PATTERN IN LOCATIONS 000000-017776 CLR  $R<sub>2</sub>$  and  $R<sub>3</sub>$  and  $R<sub>4</sub>$ **FIRST ADDRESS** 205454 205002 **FCONSTANT FOR WRITING** 005456 012700 177777 **MOV** #≂ኌ,RØ  $R<sub>4</sub>$  $\bullet$ **CLR** 009462 009004 **Barbara** and the 2\$1 COM RØ. 005464 005100 **R4** 005466 005104 COM **MOV** #100,R3 PATTERN REVERSE COUNT 009470 012703 000100 35: 30V  $RØ: (R2) +$ **WRITE 1 XOR 8 TEST PATTERN** 005474 010022 **MOV**  $R4. (R2) +$ 005476 010422 005500 005303 DEC. R3 **BNE 35** 005502 001374  $\sim 10^{-11}$ #20000,R2 SFINISHED 005504 022702 020000 CMP . **BNE** 25. 009510 001365 NOP. 005512 000240 #STKPTR+20000.SP ISET STACK PTR **MOV** 005514 012706 020500 : CHECK 1 XOR 8 TEST PATTERN AS WRITTEN ABOVE MOV #000377, COUNT : TEST PATTERN INDICATOR (IF MSB=0 005520 012767 000377 001052 ITHEN NORMAL PATTERN, IF MSB=1 THEN **ICOMPLEMENT PATTERN)** RØ<br>R2 **CLR IFIRST DATA** 005526 005000 **CLR** FIRST ADDRESS 005530 005002 30 S : ILAST ADDRESS #20000,R5 009532 012705 020060 **MOV** #203,R4  $\overline{451}$ **MOV IPATTERN REVERSE COUNT** 009936 012704 000200 005542 005100 COM RØ 1 55: **COM** RØ. 005544 005100 **MOV** (R2), (R2) **READ** 005546 011212 005550 012203 **MOV**  $(R2) \div R3$ **SAVE** CMP RØ.R3 005552 020003 **FOHECK BEQ 505** 009594 001403 →(SP) → FRAKE STATUS TO STACK FOR RTI RETURN<br>PC,ERROR → FERRORI R2=ADDRESS,RØ=GOOD DATA,R3=BAD DATA CLR. 005556 005046 **JSR** 005560 004767 173304 **50s: DEC R4** 005564 005304 005566 001366 **BNE** 55. **R2, R5** CMP. **DONE?** 005570 020205 **BNE**  $4S$ 005572 001361 COUNT : SHIFT PATTERN INDICATOR **ASL** 005574 006367 001000  $7S$ RE O BRANCH IF TEST IS DONE 005600 001419 308 **BVC** THE NOT COMPLEMENT IF V IS CLEAR 005602 102352 005604 005002 **CLR**  $R2$ **ICOMPLEMENT 1 XOR 8 TEST PATTERN**  $(R2) +$ 6\$: **COM** 005606 005122 CMP **R2,R5** 005610 020205 **BNE** 005612 001375 6 S  $# = 1, RZ$ **MOV** 005614 012700 177777 **BR** 305 **BEGIN TEST WITH COMPLEMENT TEST PAT.** 005620 000743 005622 032737 040000 177570 75: #BIT14,@#SWR /LOOP TEST **BIT** 005630 001310 **BNE**  $1S$ 

**MOV** 

#STKPTR,SP :SET STACK PTR

3T CASE NOISE TESTS MACY11.616 10-MAY=72 23159 .AGE 29 MEMORY<br>DZOMBA

 $\Delta$ 

 $\mathcal{L}^{\mathcal{L}}(\mathcal{L}^{\mathcal{L}})$  and  $\mathcal{L}^{\mathcal{L}}(\mathcal{L}^{\mathcal{L}})$  and  $\mathcal{L}^{\mathcal{L}}(\mathcal{L}^{\mathcal{L}})$  and  $\mathcal{L}^{\mathcal{L}}(\mathcal{L}^{\mathcal{L}})$ 

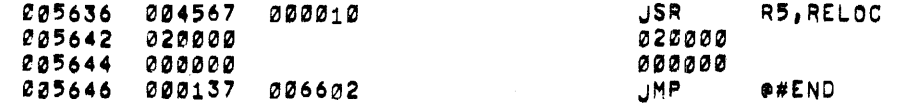

 $\label{eq:2.1} \mathcal{L}^{\text{max}}_{\text{max}} = \mathcal{L}^{\text{max}}_{\text{max}} + \mathcal{L}^{\text{max}}_{\text{max}} + \mathcal{L}^{\text{max}}_{\text{max}}$ 

 $\sim 10$ 

 $\sim$ 

 $\mathcal{A}$ 

 $\frac{1}{2} \sum_{i=1}^{n} \frac{1}{2} \sum_{j=1}^{n} \frac{1}{2} \sum_{j=1}^{n} \frac{1}{2} \sum_{j=1}^{n} \frac{1}{2} \sum_{j=1}^{n} \frac{1}{2} \sum_{j=1}^{n} \frac{1}{2} \sum_{j=1}^{n} \frac{1}{2} \sum_{j=1}^{n} \frac{1}{2} \sum_{j=1}^{n} \frac{1}{2} \sum_{j=1}^{n} \frac{1}{2} \sum_{j=1}^{n} \frac{1}{2} \sum_{j=1}^{n} \frac{1}{2} \sum_{j=1}^{n$ 

**Contract Contract** 

 $\sim$ 

 $\sim 100$ 

 $\sim 100$ 

 $\sim 10^7$ 

 $\mathcal{L}^{\text{max}}_{\text{max}}$  and  $\mathcal{L}^{\text{max}}_{\text{max}}$ 

 $\sim 0.1$ 

 $\mathcal{L}(\mathcal{A})$  , and  $\mathcal{L}(\mathcal{A})$  and

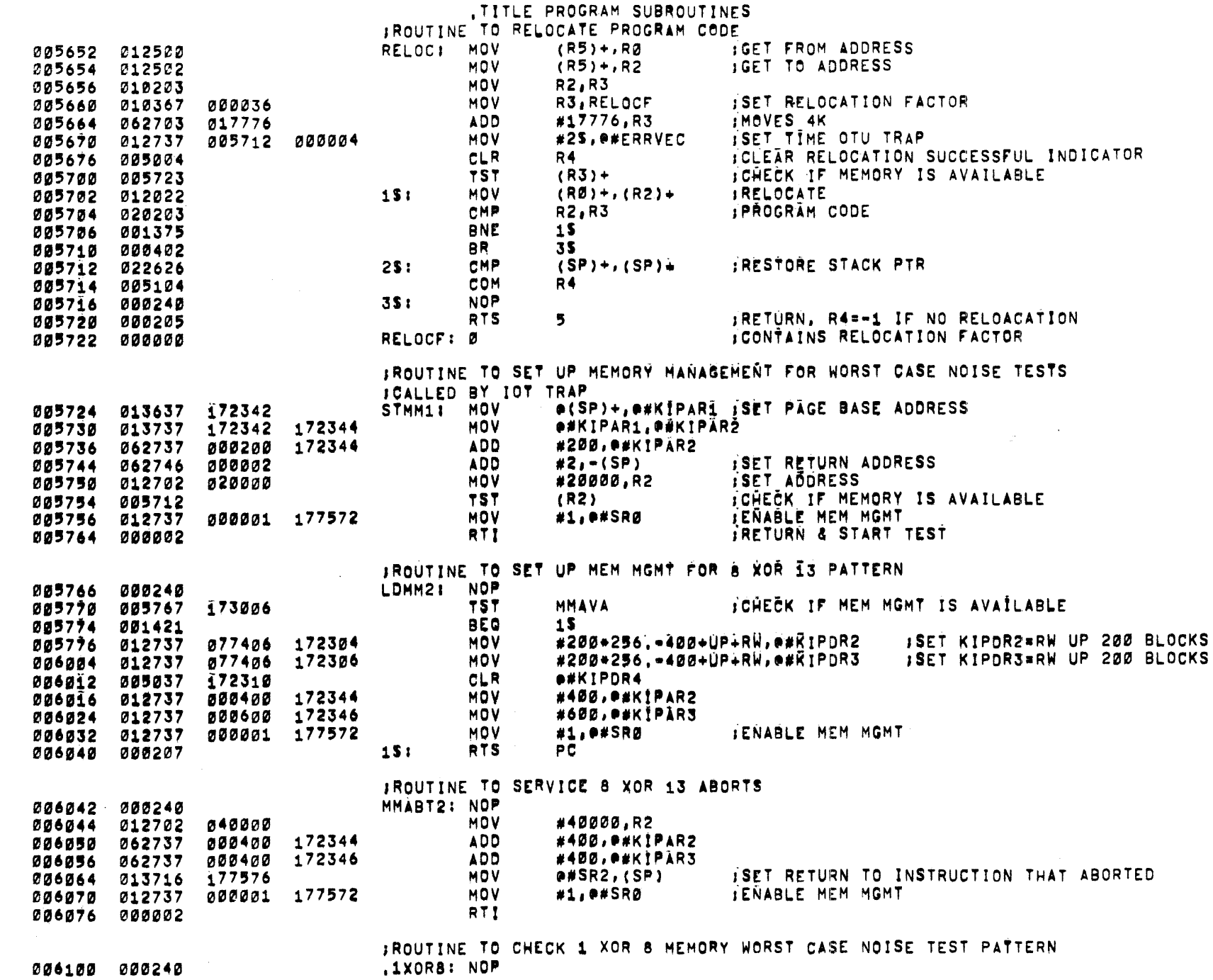

006100 000240

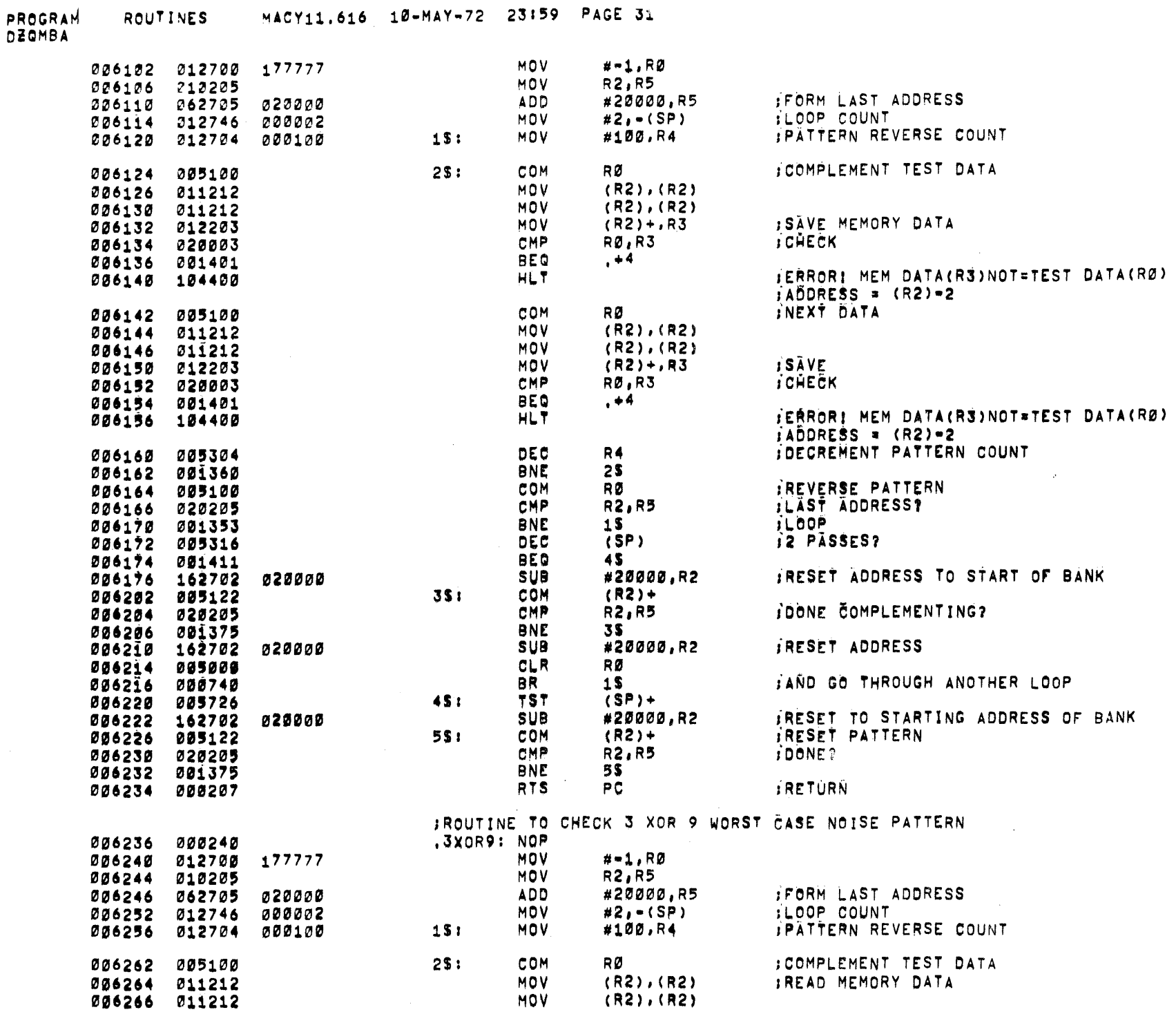

 $\sim$   $\sim$ 

 $\sim$ 

 $\label{eq:2.1} \mathcal{L}_{\text{in}} = \mathcal{L}_{\text{in}} \left[ \mathcal{L}_{\text{in}} \left( \mathcal{L}_{\text{out}} \right) \right] \left( \mathcal{L}_{\text{out}} \right) \left( \mathcal{L}_{\text{out}} \right) \left( \mathcal{L}_{\text{out}} \right)$ 

 $\langle \rangle$ 

006432 062705 040000

006436 012746 000002

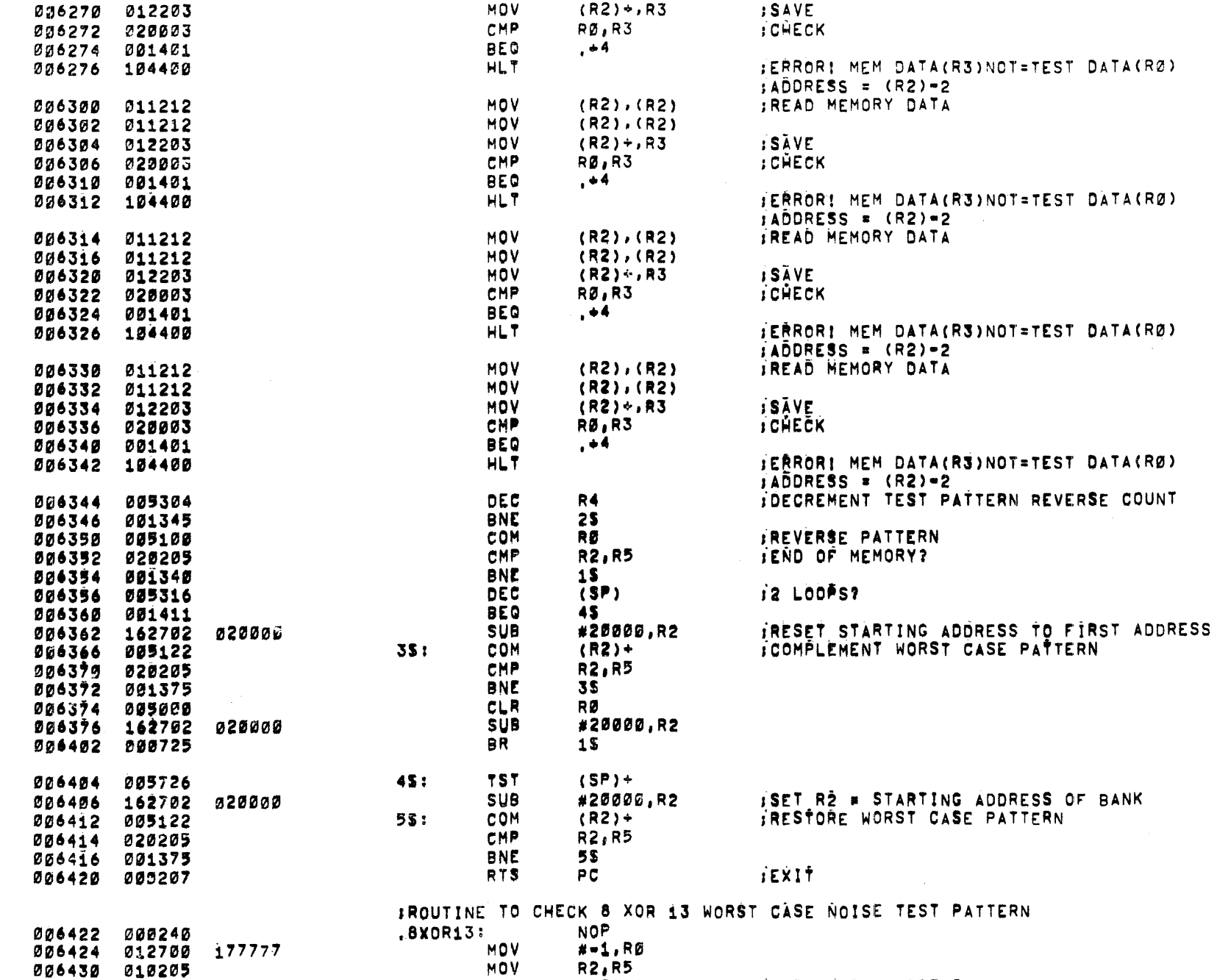

 $\sim$   $\sim$ 

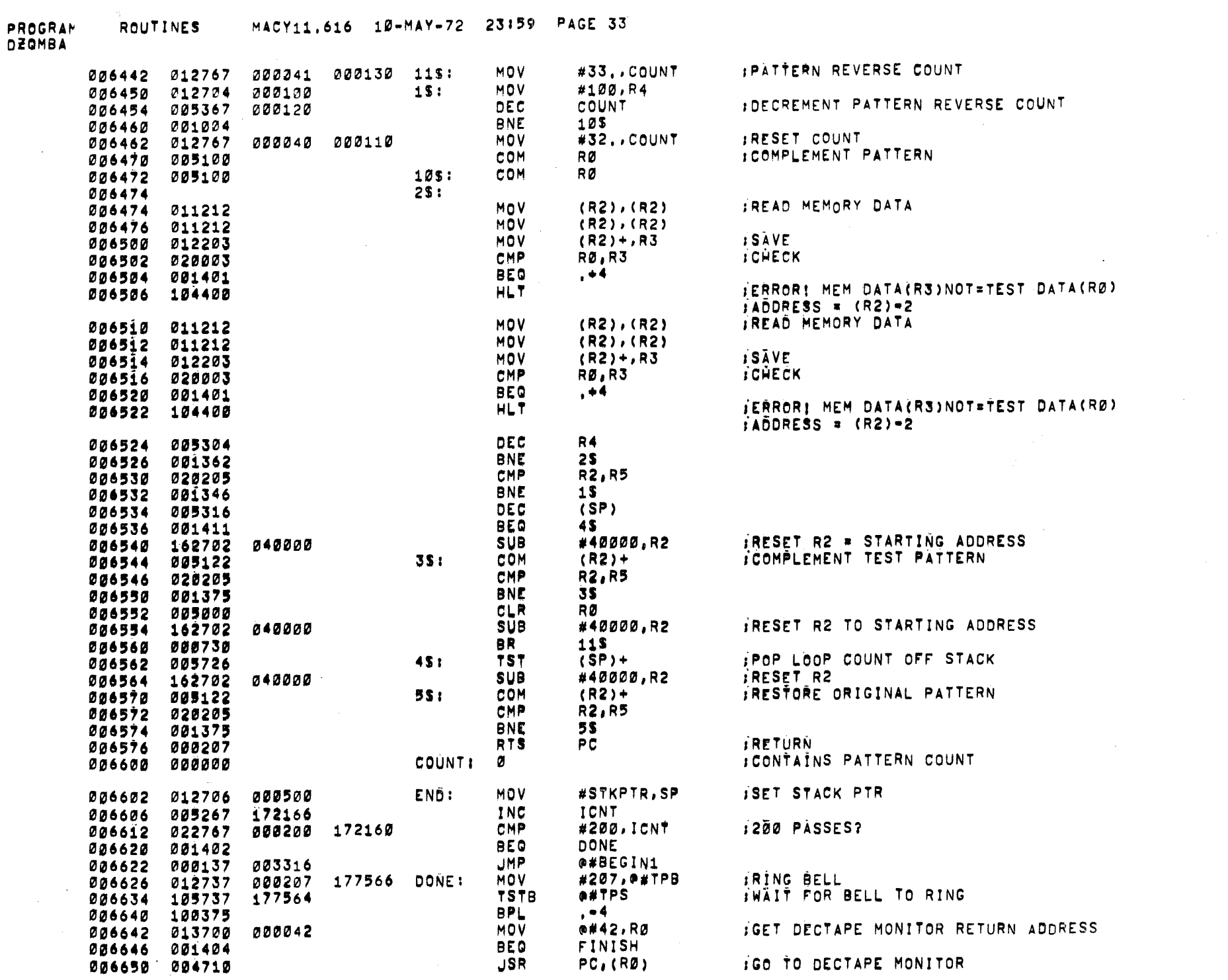

 $\mathcal{L}_{\text{max}}$  ,  $\mathcal{L}_{\text{max}}$ 

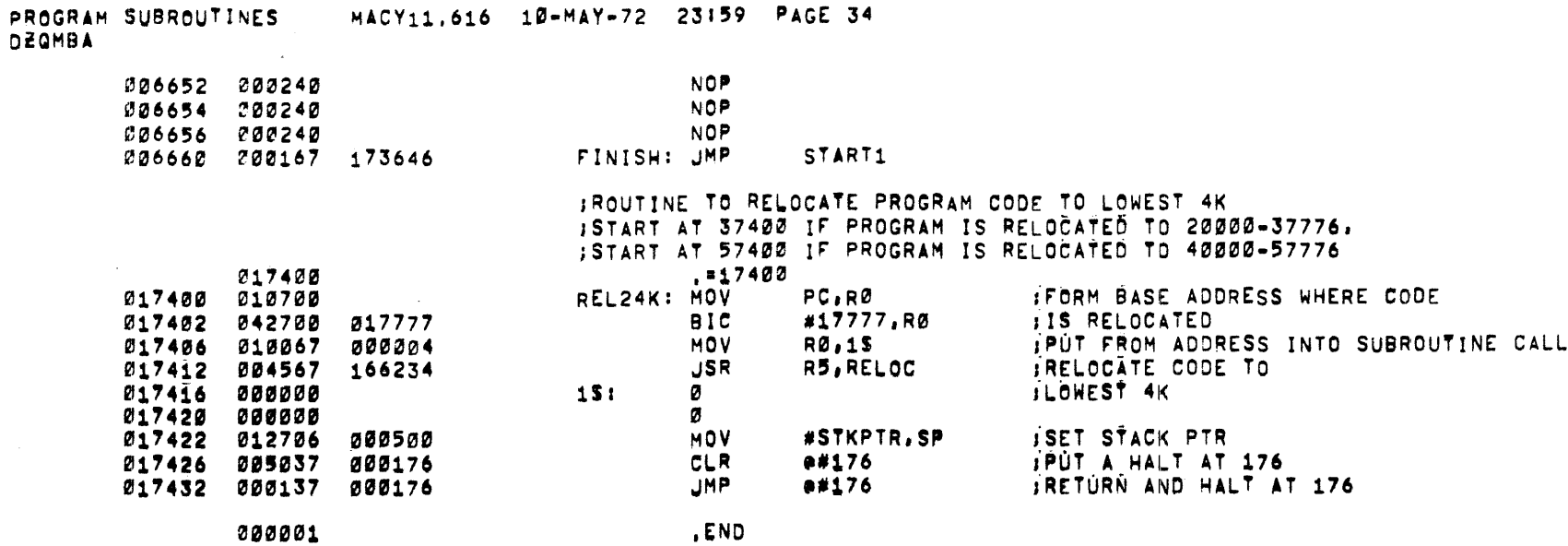

 $\sim$ 

 $\sim$ 

 $\sim$ 

PROGRAME JROUTINES = MACY11.616 10-MAY-72 23:59 PAGE 35 = 1<br>DZGMBA = TMBOL TABLE

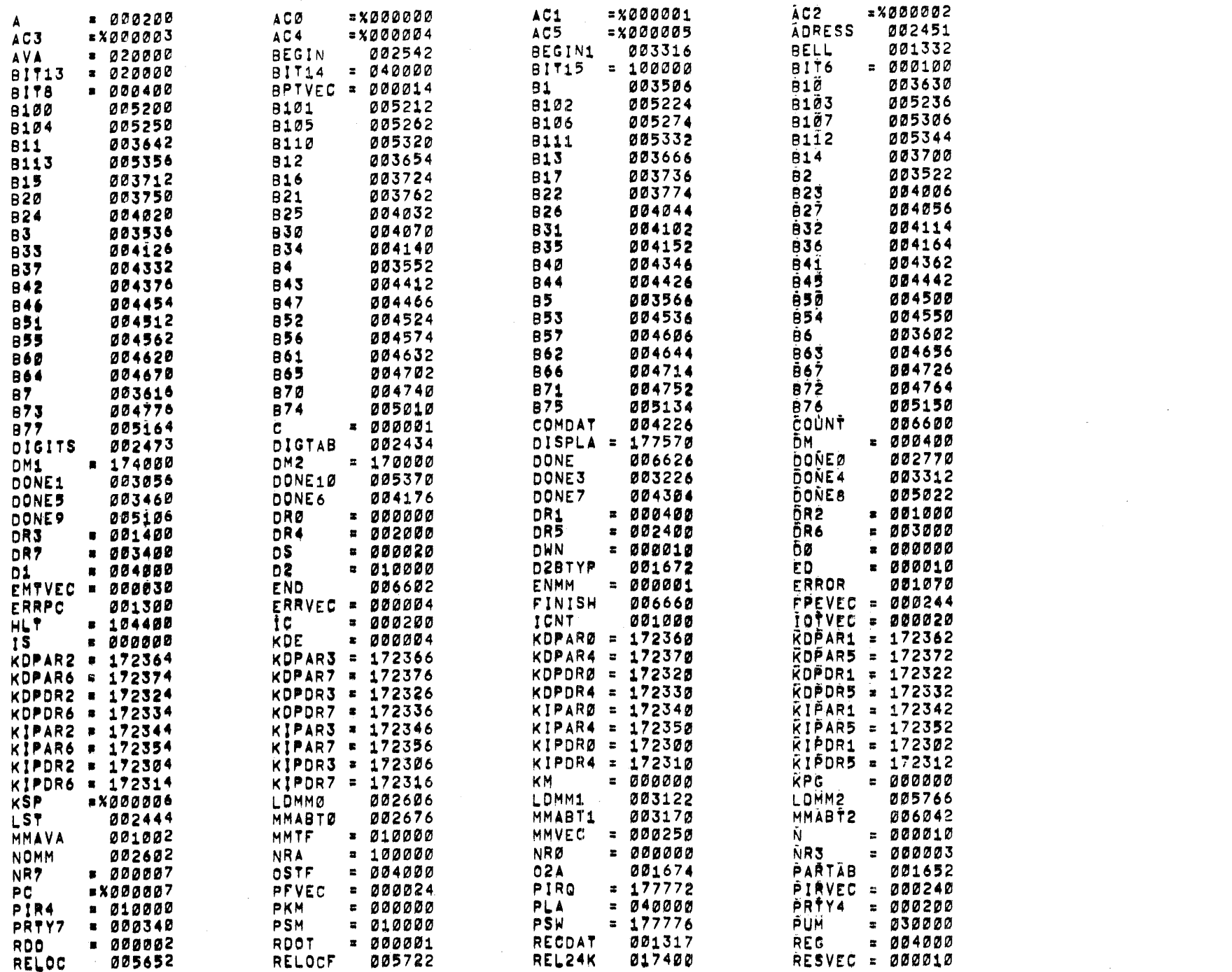

 $\alpha$  ,  $\alpha$  ,  $\alpha$  ,  $\alpha$ 

 $\sim 10^7$ 

 $\mathcal{L}(\mathcal{L}^{\mathcal{L}}(\mathcal{L}^{\mathcal{L}}(\mathcal{L}$ 

PROGRAM SUBROUTINES<br>Ofsmea - Symbol Table

and the control of the con-

 $\mathcal{L}^{\text{max}}_{\text{max}}$  and  $\mathcal{L}^{\text{max}}_{\text{max}}$ 

 $\label{eq:2.1} \mathcal{L}(\mathcal{L}^{\mathcal{L}}_{\mathcal{L}}(\mathcal{L}^{\mathcal{L}}_{\mathcal{L}})) = \mathcal{L}(\mathcal{L}^{\mathcal{L}}_{\mathcal{L}}(\mathcal{L}^{\mathcal{L}}_{\mathcal{L}})) = \mathcal{L}(\mathcal{L}^{\mathcal{L}}_{\mathcal{L}}(\mathcal{L}^{\mathcal{L}}_{\mathcal{L}}))$ 

 $\mathcal{L}^{\mathcal{L}}(\mathcal{L}^{\mathcal{L}}(\mathcal{L}^{\mathcal{L$ 

 $\mathcal{L}^{\text{max}}_{\text{max}}$  and  $\mathcal{L}^{\text{max}}_{\text{max}}$ 

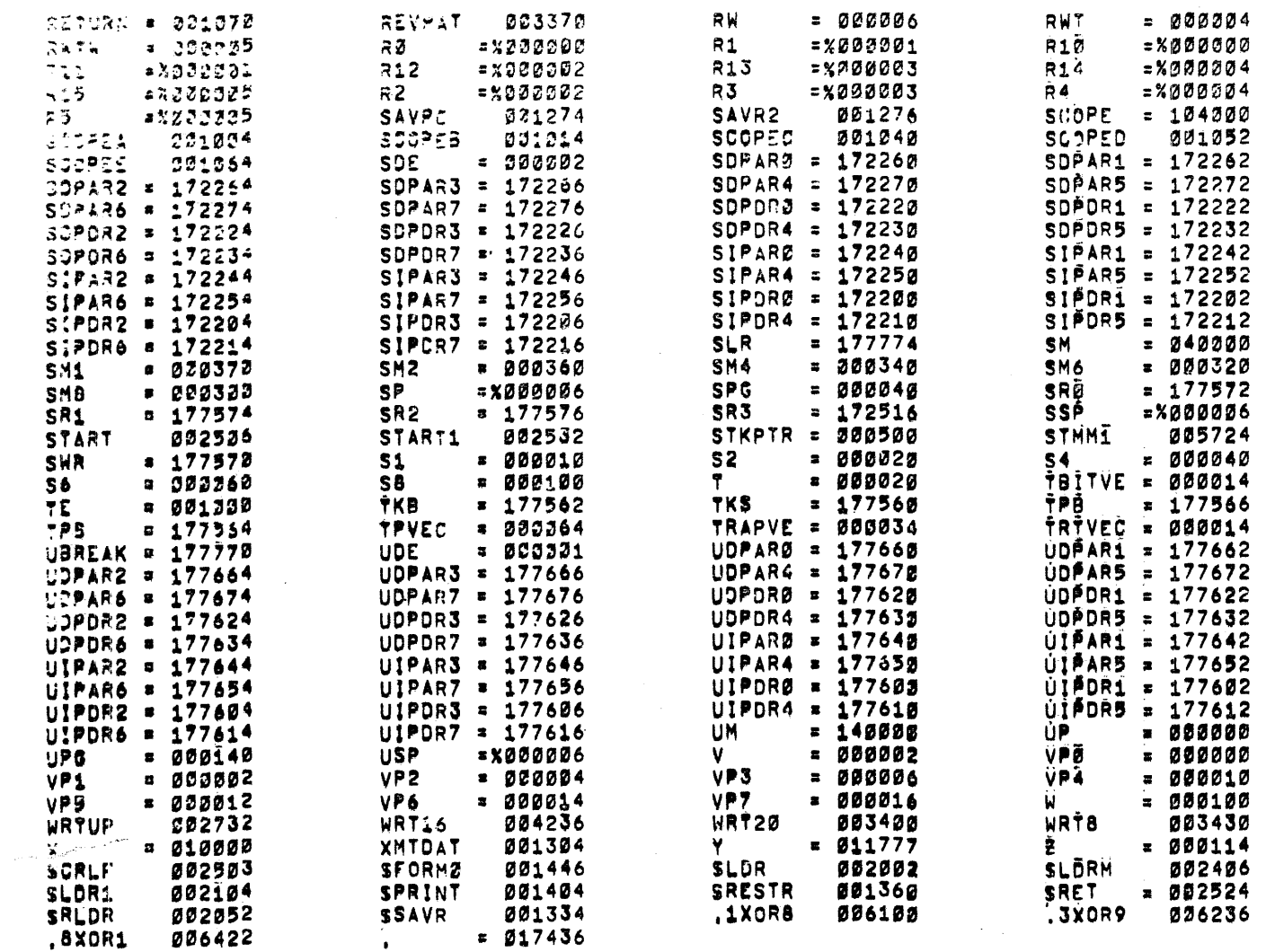

 $\mathcal{S}_{\text{max}}$ 

ERRORS DETECTED: Ø

 $\label{eq:2.1} \frac{1}{\sqrt{2}}\int_{\mathbb{R}^{3}}\frac{1}{\sqrt{2}}\left(\frac{1}{\sqrt{2}}\right)^{2}e^{-\frac{1}{2}\left(\frac{1}{\sqrt{2}}\right)^{2}}\left(\frac{1}{\sqrt{2}}\right)^{2}e^{-\frac{1}{2}\left(\frac{1}{\sqrt{2}}\right)^{2}}\left(\frac{1}{\sqrt{2}}\right)^{2}e^{-\frac{1}{2}\left(\frac{1}{\sqrt{2}}\right)^{2}}\left(\frac{1}{\sqrt{2}}\right)^{2}e^{-\frac{1}{2}\left(\frac{1}{\sqrt{2}}\right)^{2}}\left(\$ 

 $\mathcal{A}$ 

-9

 $\sim 100$